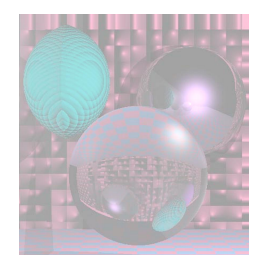

## CS 4300 Computer Graphics

#### Prof. Harriet Fell Fall 2011 Lecture 27 – November 9, 2011

©College of Computer and Information Science, Northeastern University

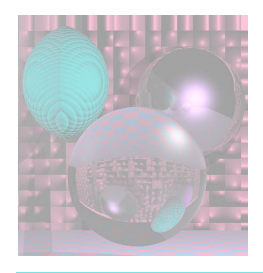

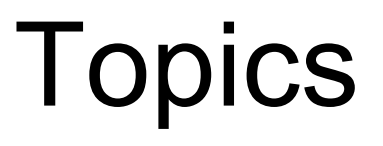

- Ray intersections with
	- plane
	- triangle
	- quadrics
- Recursive Ray Tracing

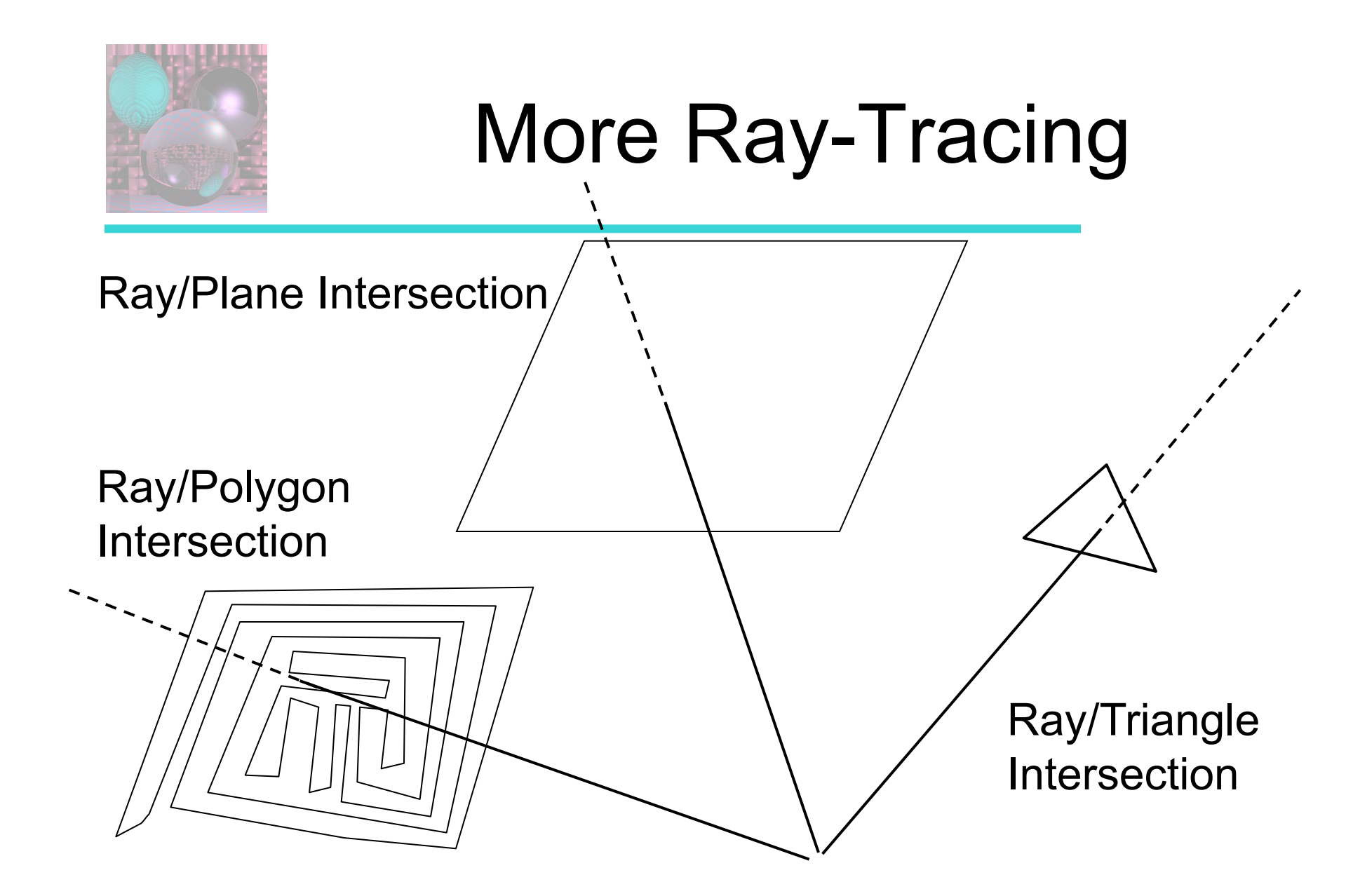

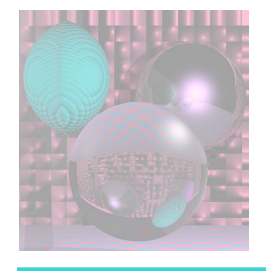

## Equation of a Plane

 $N = (A, B, C)$  $P_0 = (a, b, c)$ (x, y, z) Given a point  $P_0$  on the plane and a normal to the plane **N**.  $(x, y, z)$  is on the plane if and only if  $(x-a, y-b, z-c)$ **·N** = 0.  $Ax + By + Cz - (Aa + Bb + Cc) = 0$ D

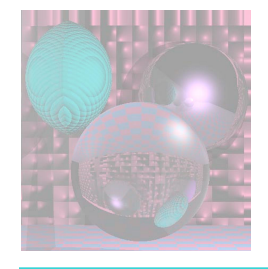

## Ray/Plane Intersection

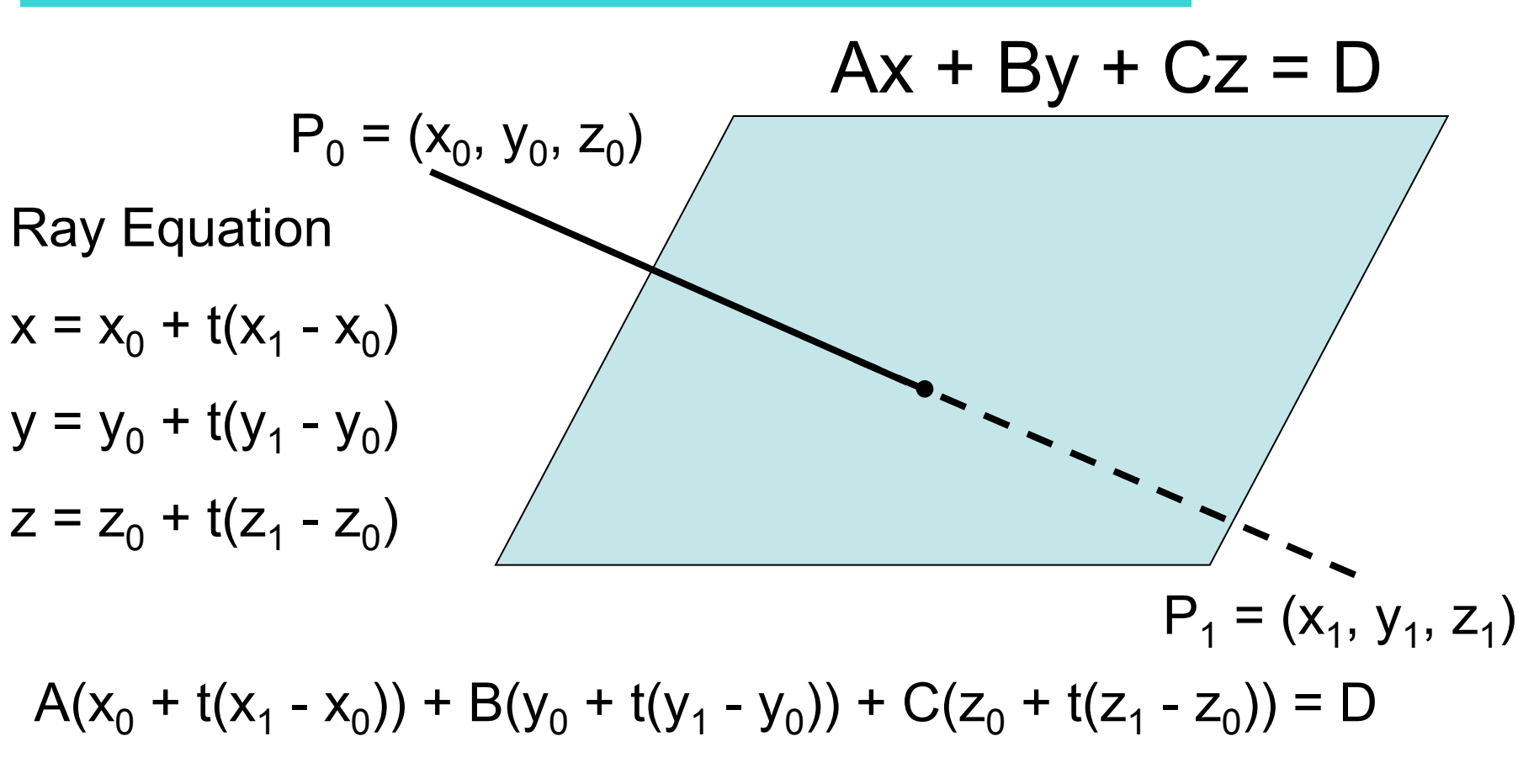

Solve for t. Find x, y, z.

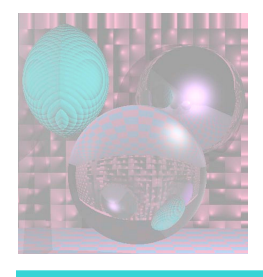

## Planes in Your Scenes

- Planes are specified by
	- A, B, C, D or by **N** and P
	- Color and other coefficients are as for spheres
- To search for the nearest object, go through all the spheres and planes and find the smallest t.
- A plane will not be visible if the normal vector (A, B, C) points away from the light. – or we see the back of the plane

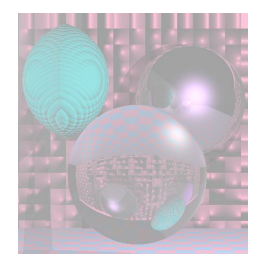

# Ray/Triangle Intersection

Using the Ray/Plane intersection:

- Given the three vertices of the triangle,
	- Find **N**, the normal to the plane containing the triangle.
	- Use **N** and one of the triangle vertices to describe the plane, i.e. Find A, B, C, and D.
	- If the Ray intersects the Plane, find the intersection point and its  $β$  and  $γ$ .
	- If  $0 \leq \beta$  and  $0 \leq \gamma$  and  $\beta + \gamma \leq 1$ , the Ray hits the Triangle.

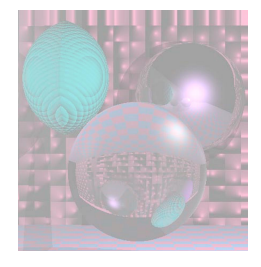

## Ray/Triangle Intersection

Using barycentric coordinates directly: (Shirley pp. 206-208)

Solve

$$
e + td = a + \beta(b-a) + \gamma(c-a)
$$

for t,  $\gamma$ , and  $\beta$ .

The x, y, and z components give you 3 linear equations in 3 unknowns.

If  $0 \le t \le 1$ , the Ray hits the Plane.

If  $0 \leq \beta$  and  $0 \leq \gamma$  and  $\beta + \gamma \leq 1$ , the Ray hits the Triangle.  $(x_{e}, y_{e}, z_{e})$ 

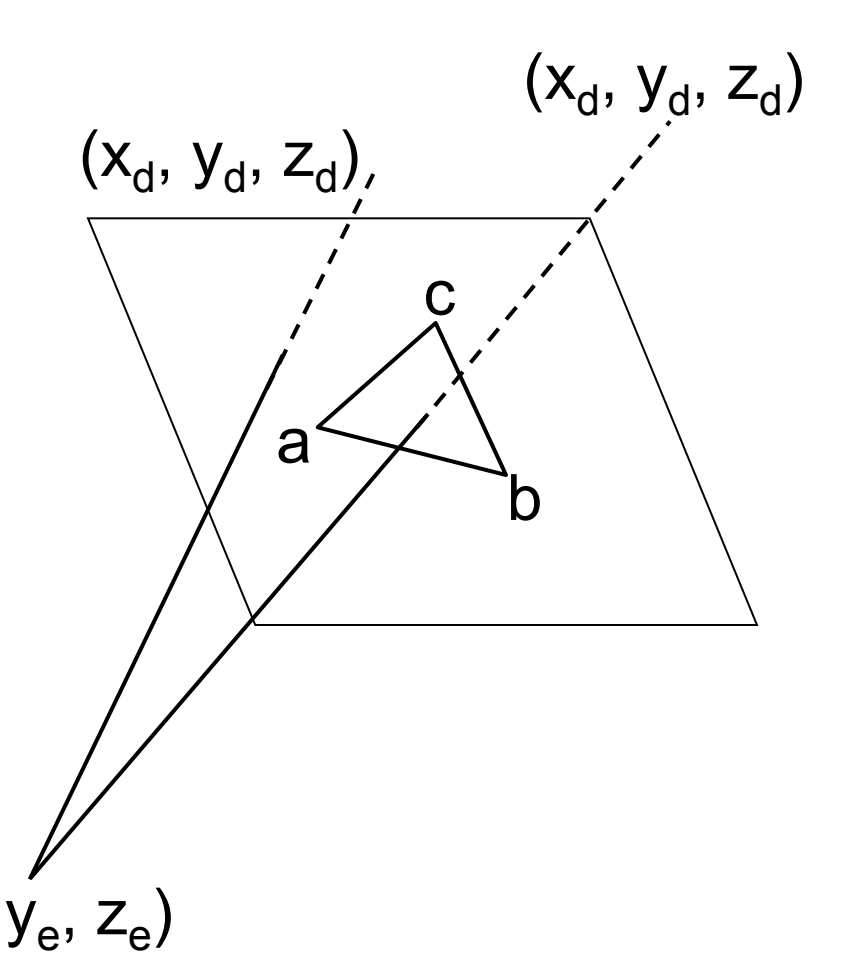

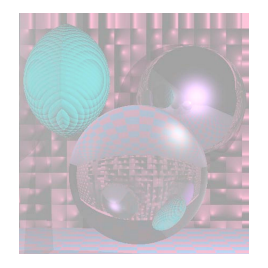

### Images with Planes and Polygons

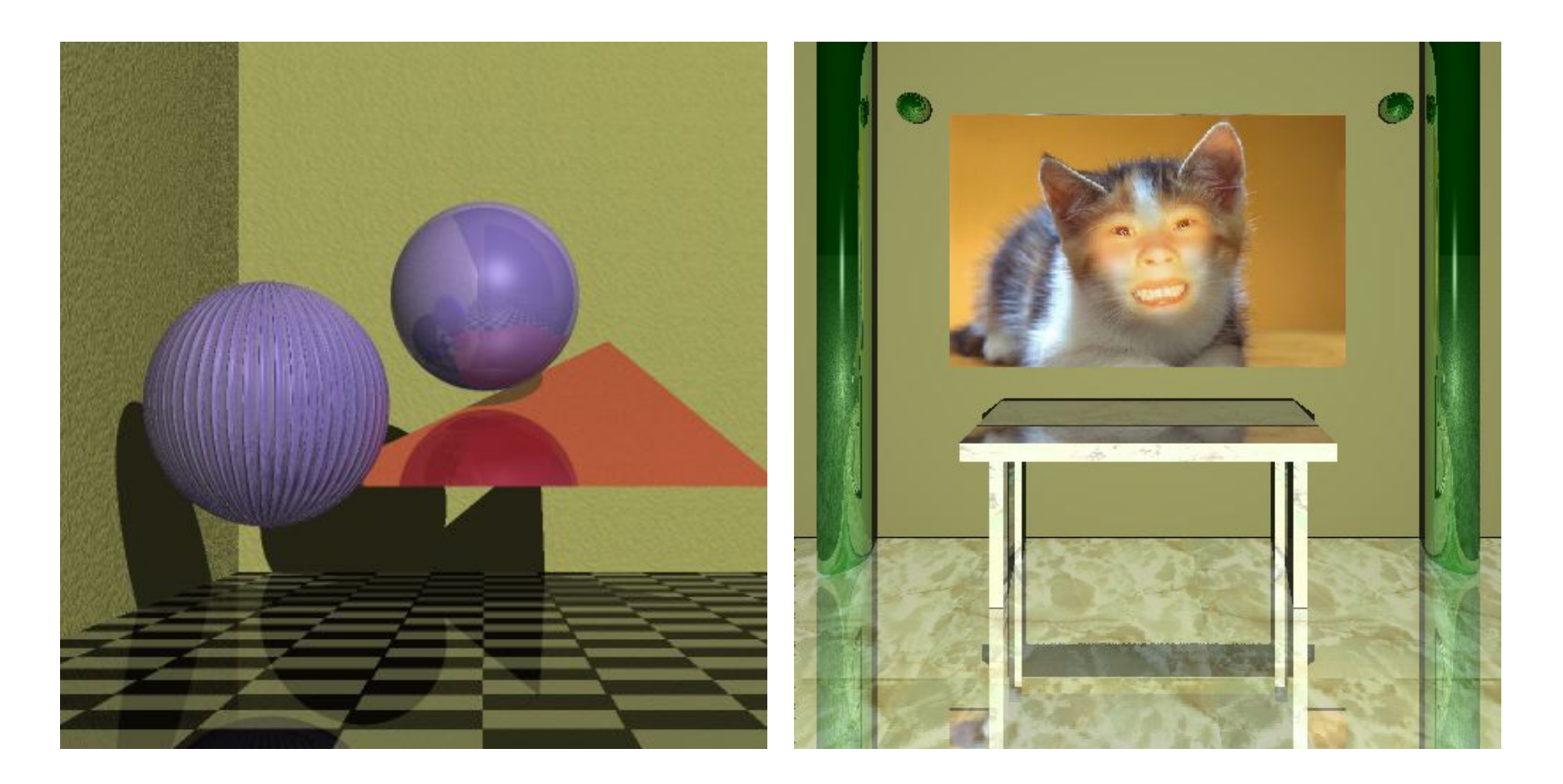

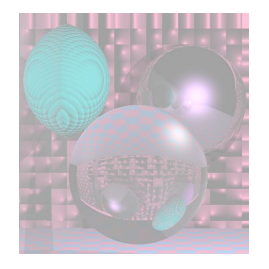

### Images with Planes and Polygons

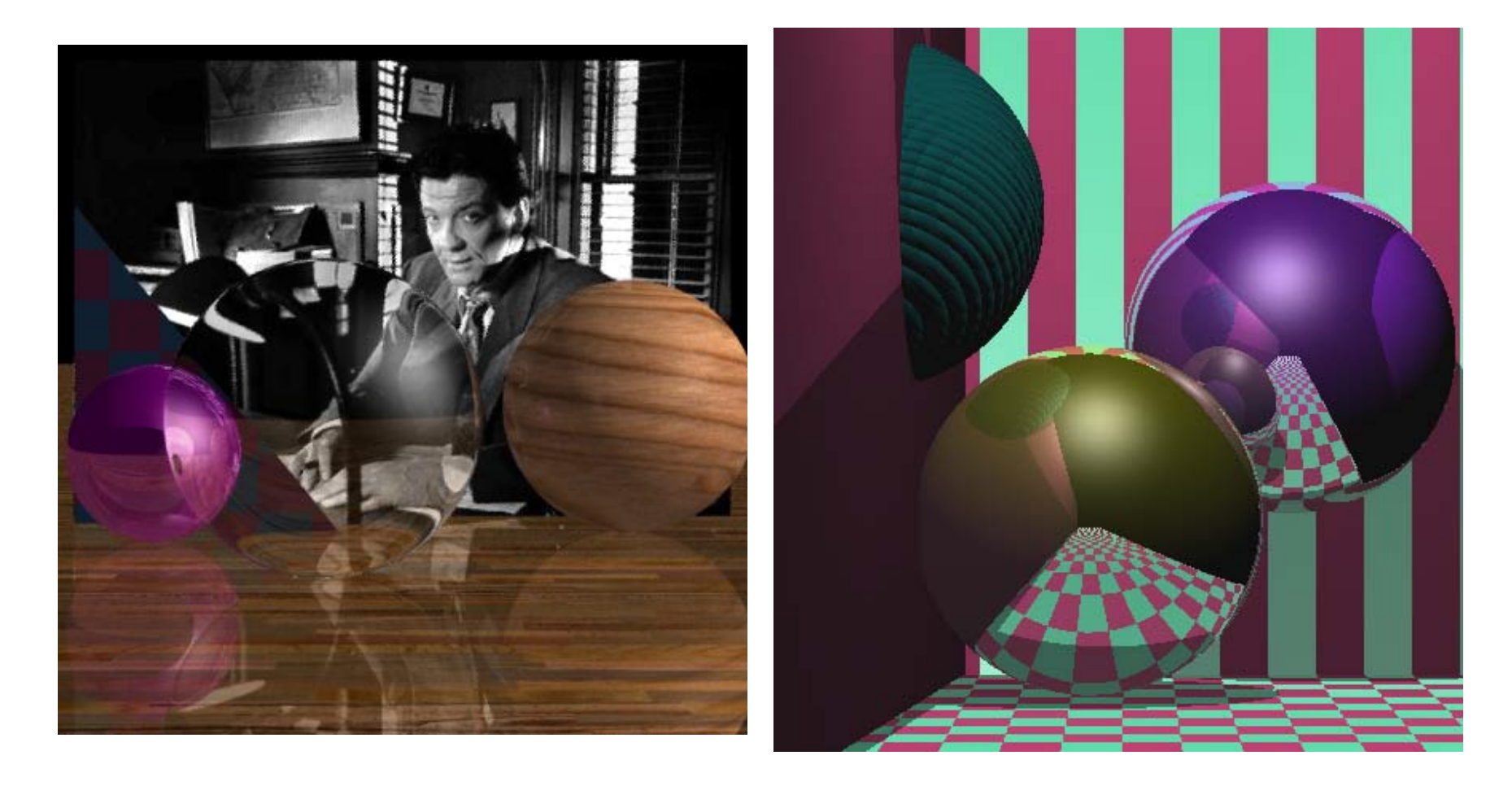

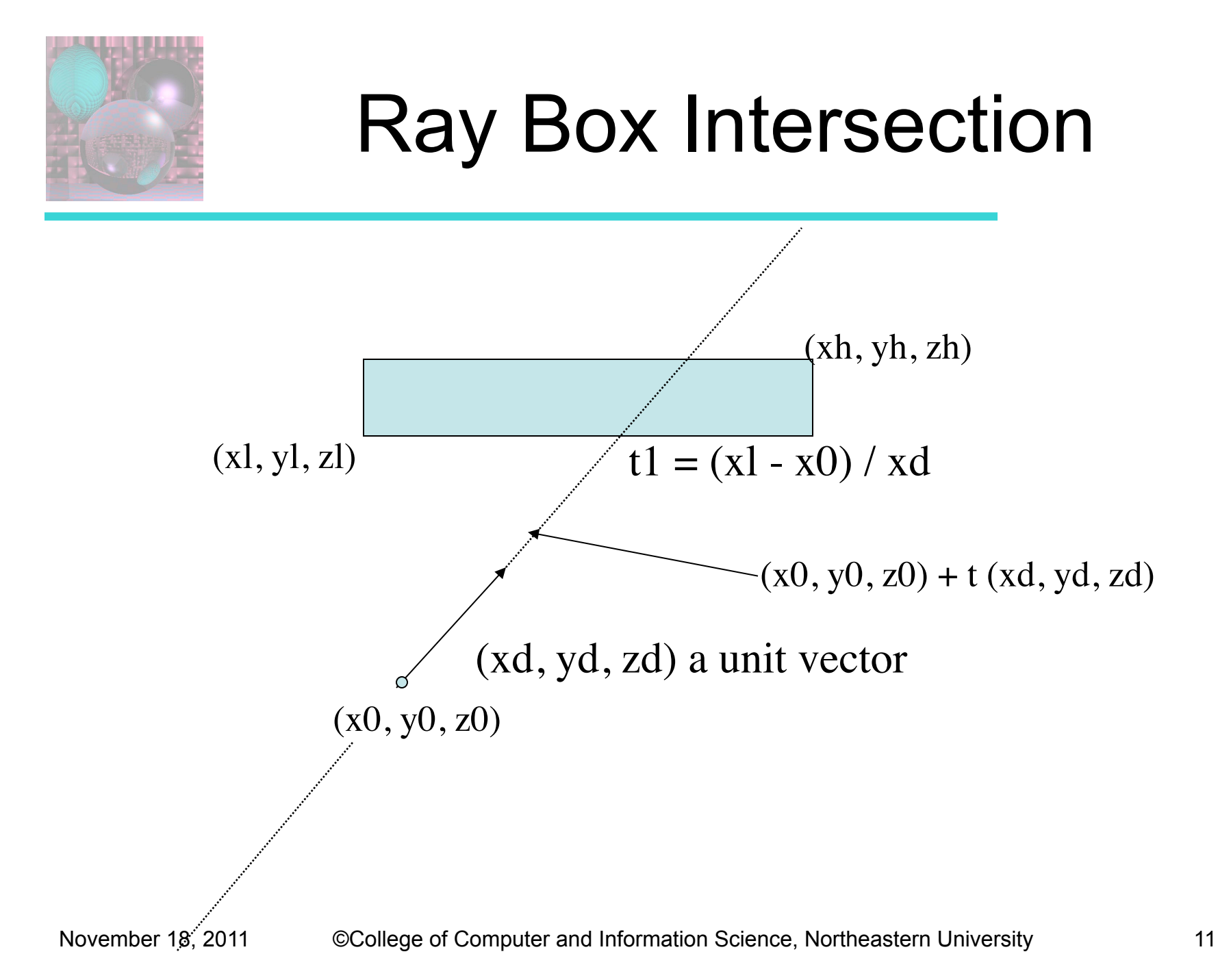

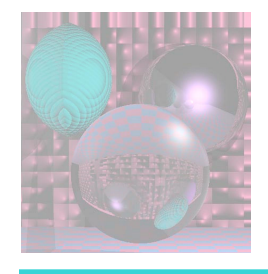

## Ray Box Intersection

http://courses.csusm.edu/cs697exz/ray\_box.htm

or see Watt pages 21-22

Box: minimum extent  $B1 = (x1, y1, z1)$  maximum extent  $Bh = (xh, yh, zh)$ Ray:  $R0 = (x0, y0, z0)$ ,  $Rd = (xd, yd, zd)$  ray is  $R0 + tRd$ 

Algorithm:

- 1. Set tnear = -INFINITY,  $tfar = +INFINITY$
- 2. For the pair of X planes
	- 1. if  $zd = 0$ , the ray is parallel to the planes so:
		- if  $x0 < x1$  or  $x0 > xh$  return FALSE (origin not between planes)
	- 2. else the ray is not parallel to the planes, so calculate intersection distances of planes
		- $t1 = (x1 x0) / xd$  (time at which ray intersects minimum X plane)
		- $t2 = (xh x0) / xd$  (time at which ray intersects maximum X plane)
		- if  $t1 > t2$ , swap t1 and  $t2$
		- $\blacksquare$  if t1 > tnear, set tnear = t1
		- if t2 < tfar, set tfar= $t2$
		- if tnear > tfar, box is missed so return FALSE
		- if tfar  $< 0$ , box is behind ray so return FALSE
- 3. Repeat step 2 for Y, then Z
- 4. All tests were survived, so return TRUE

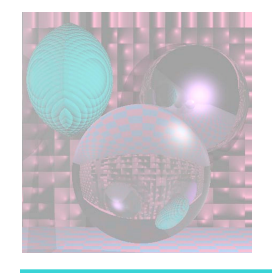

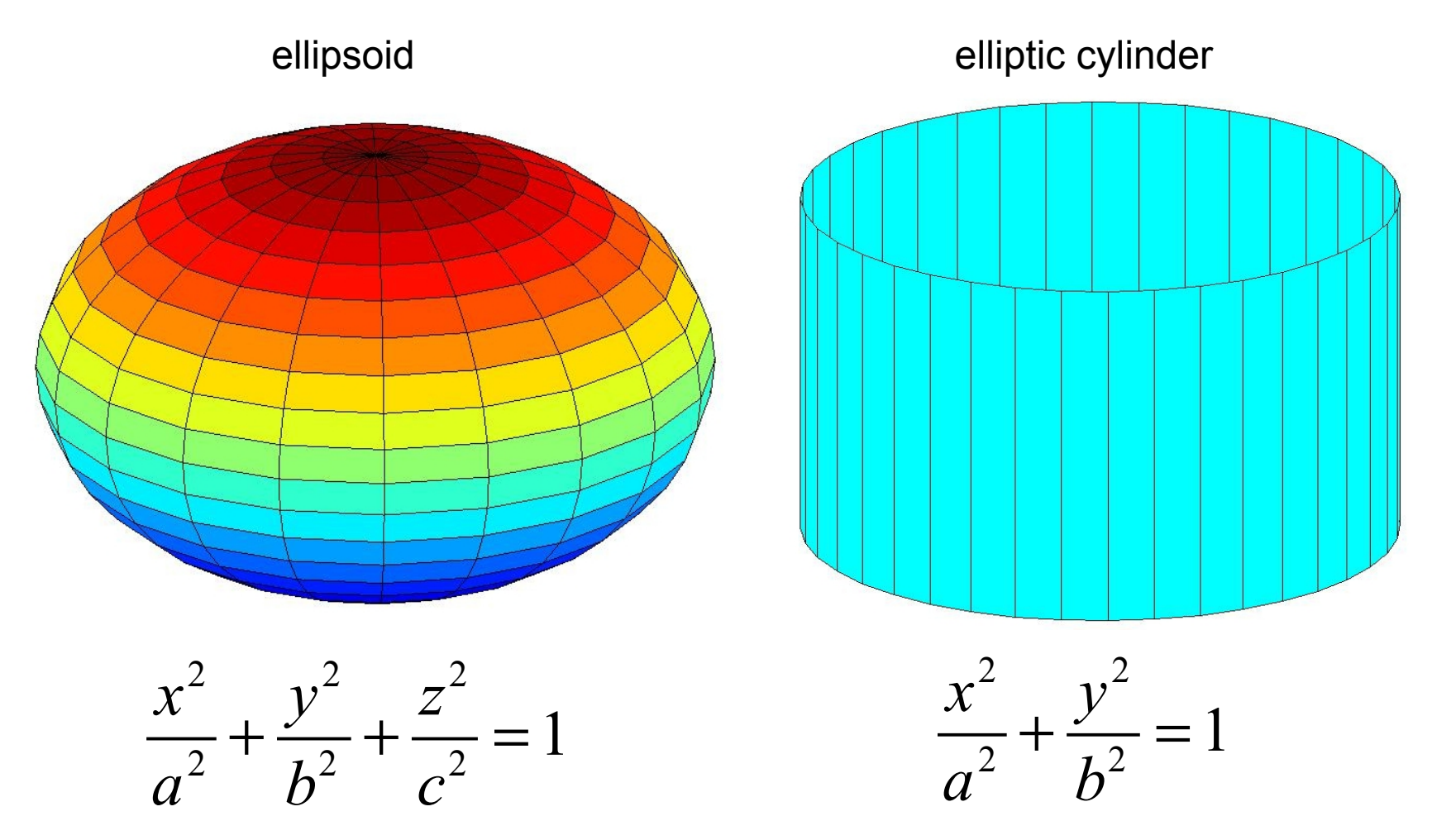

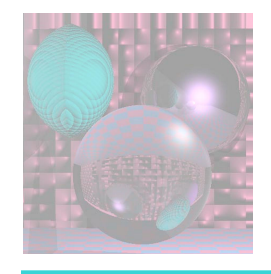

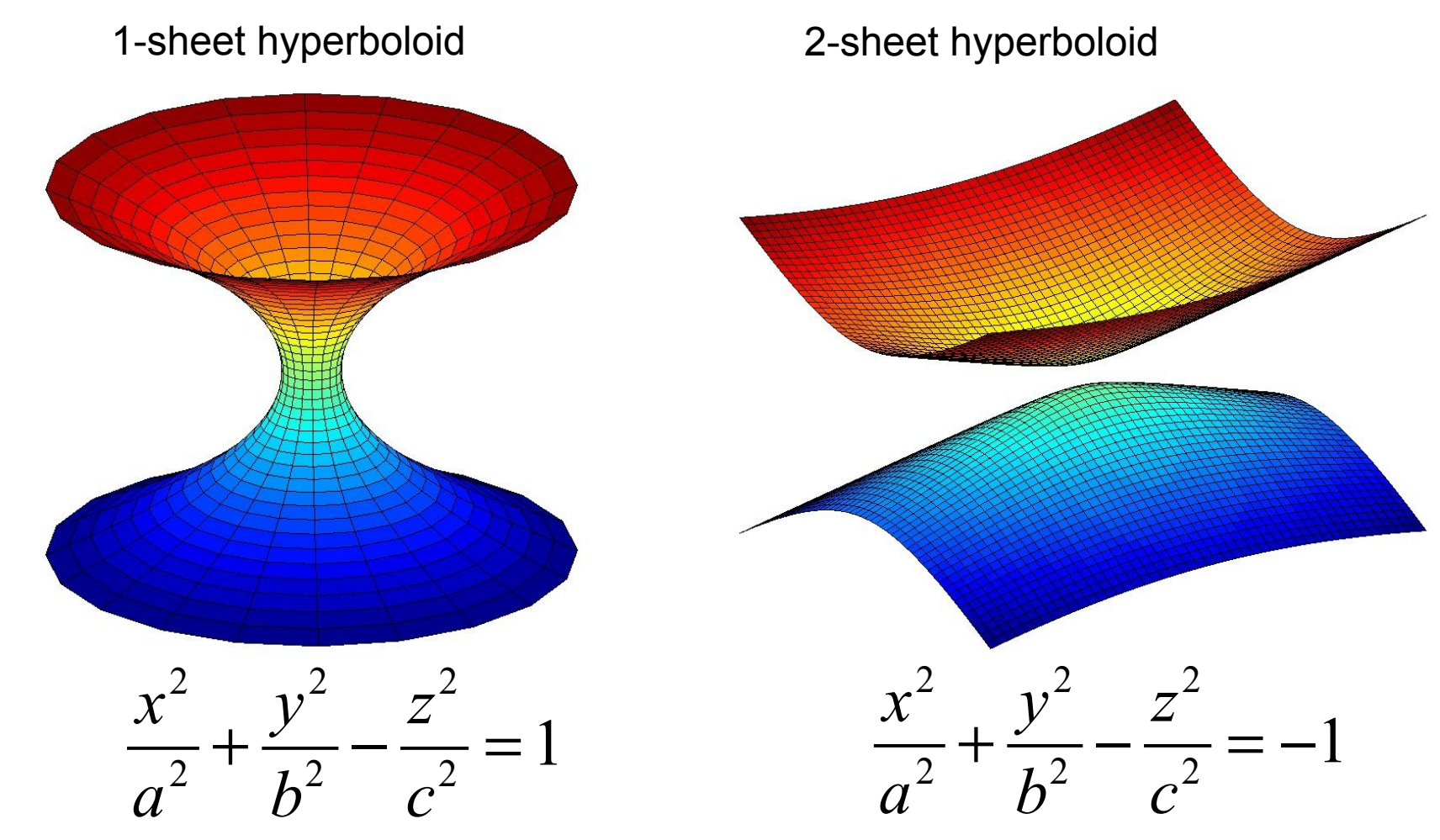

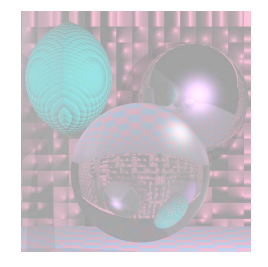

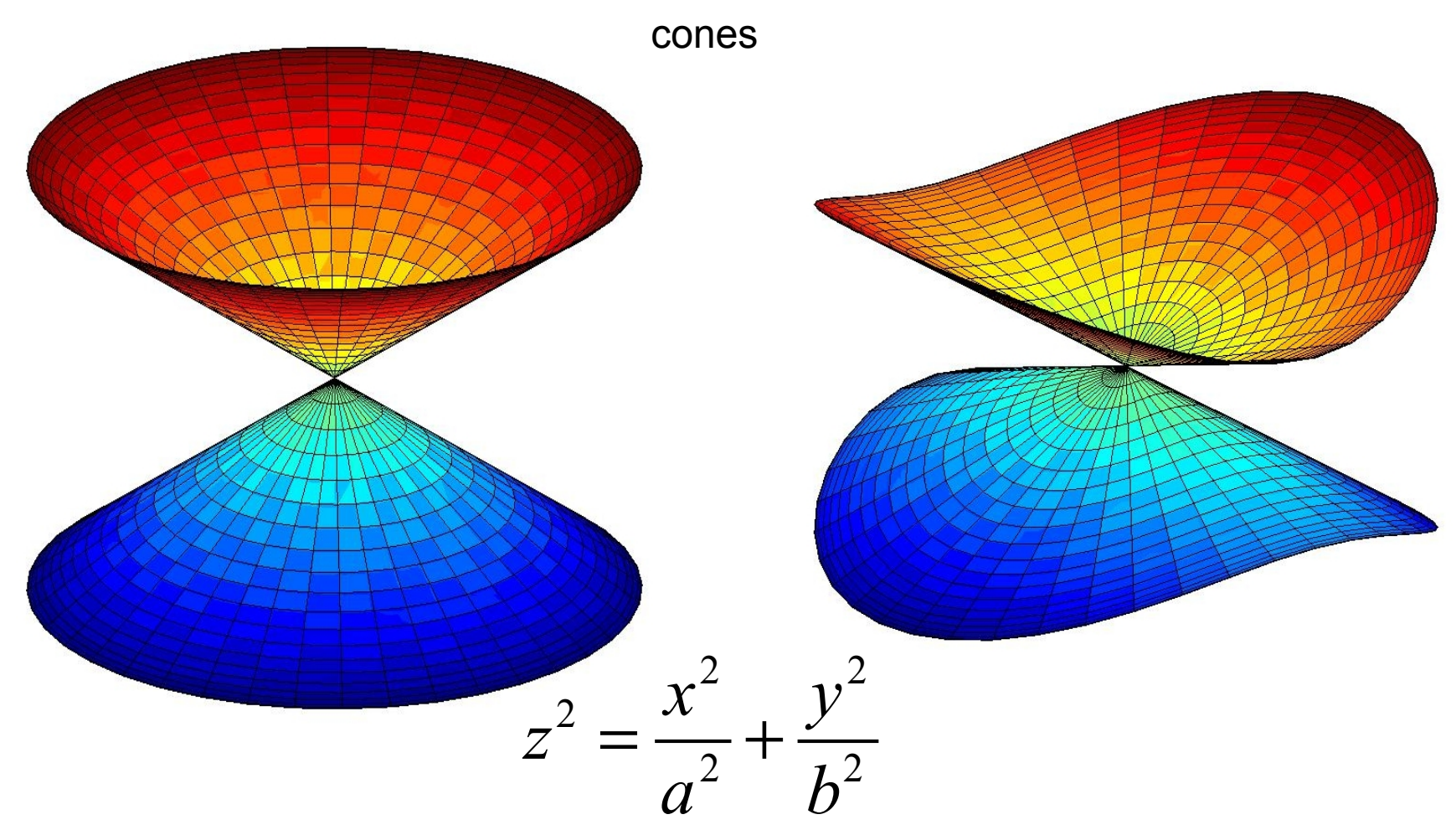

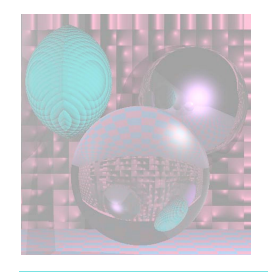

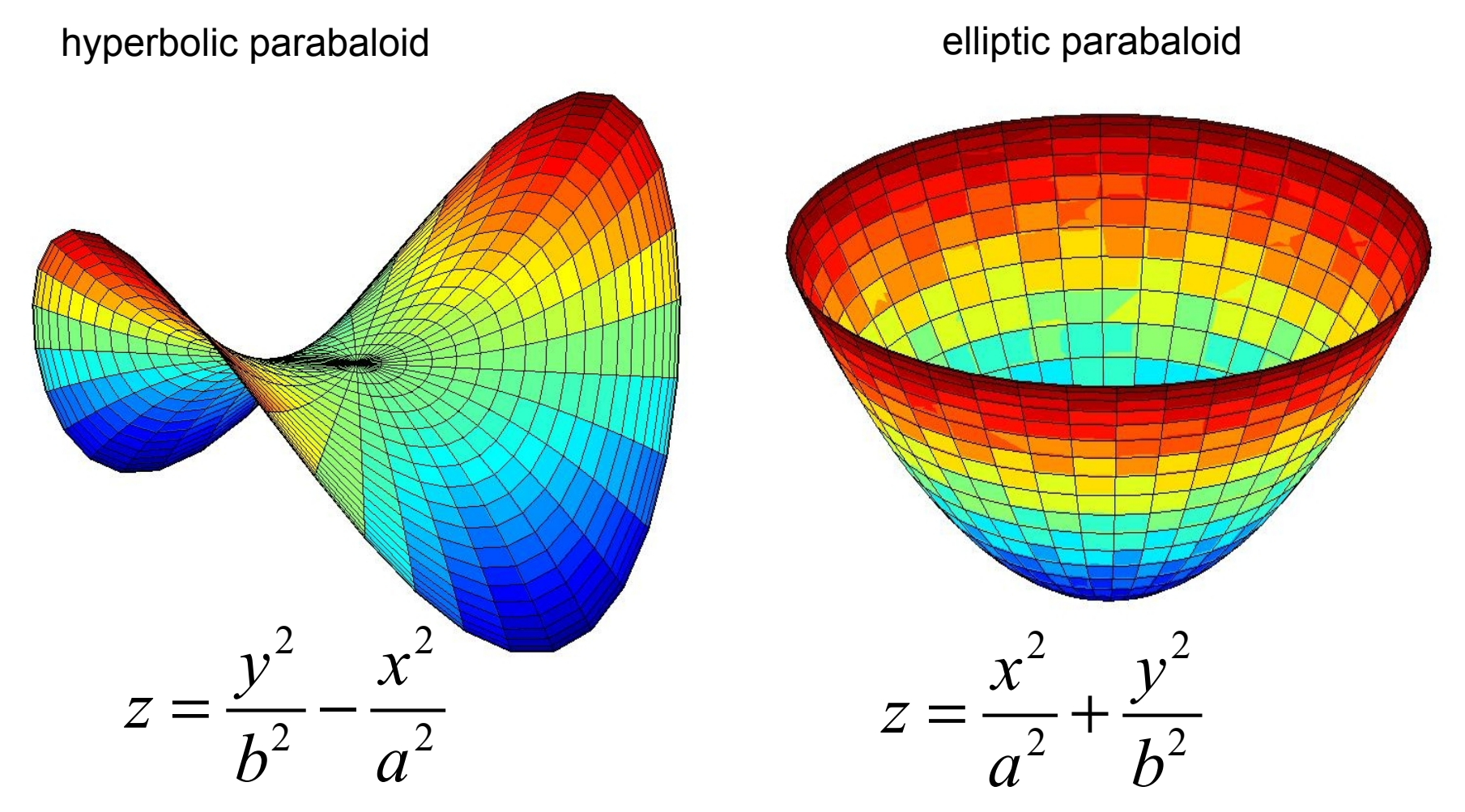

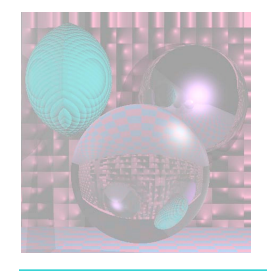

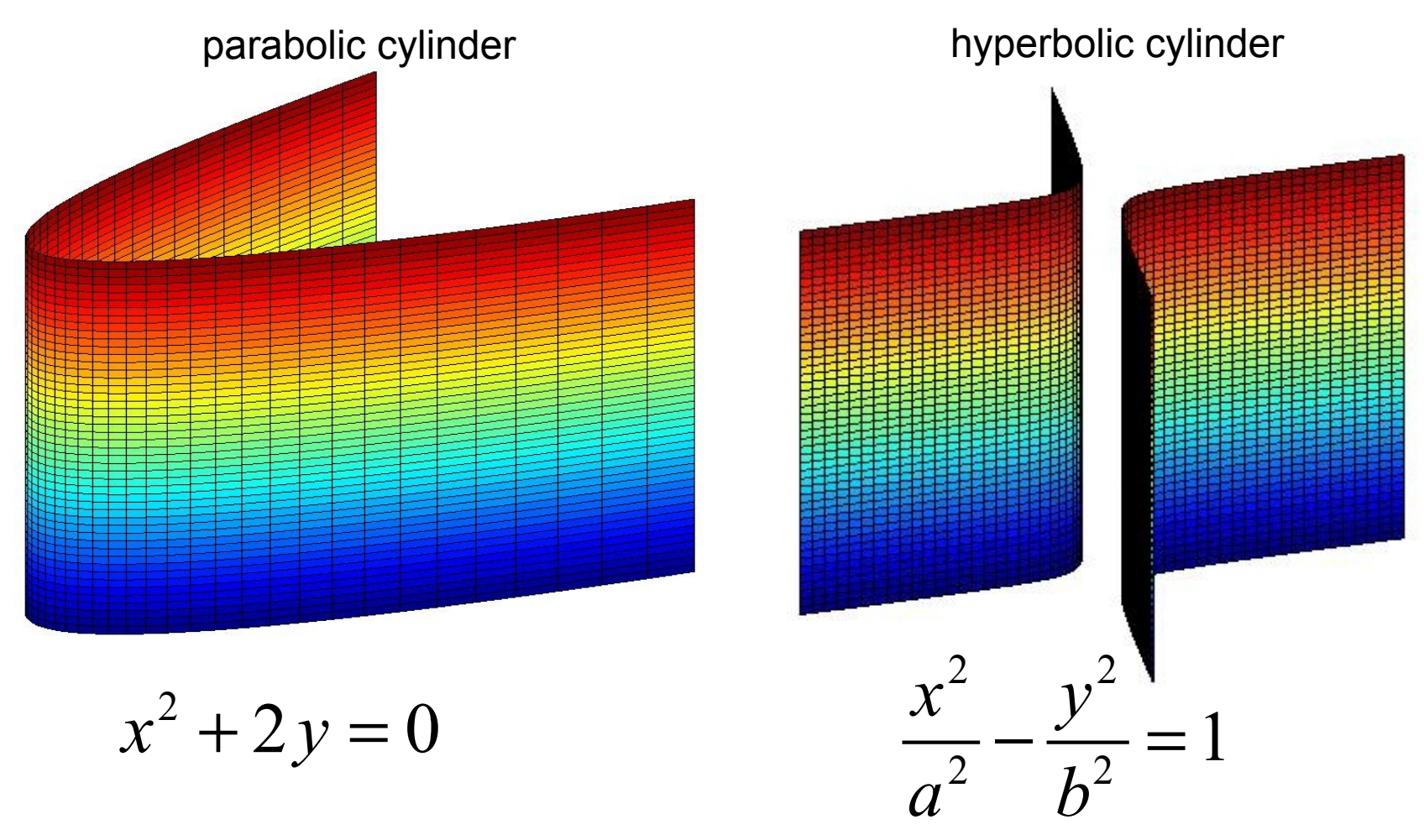

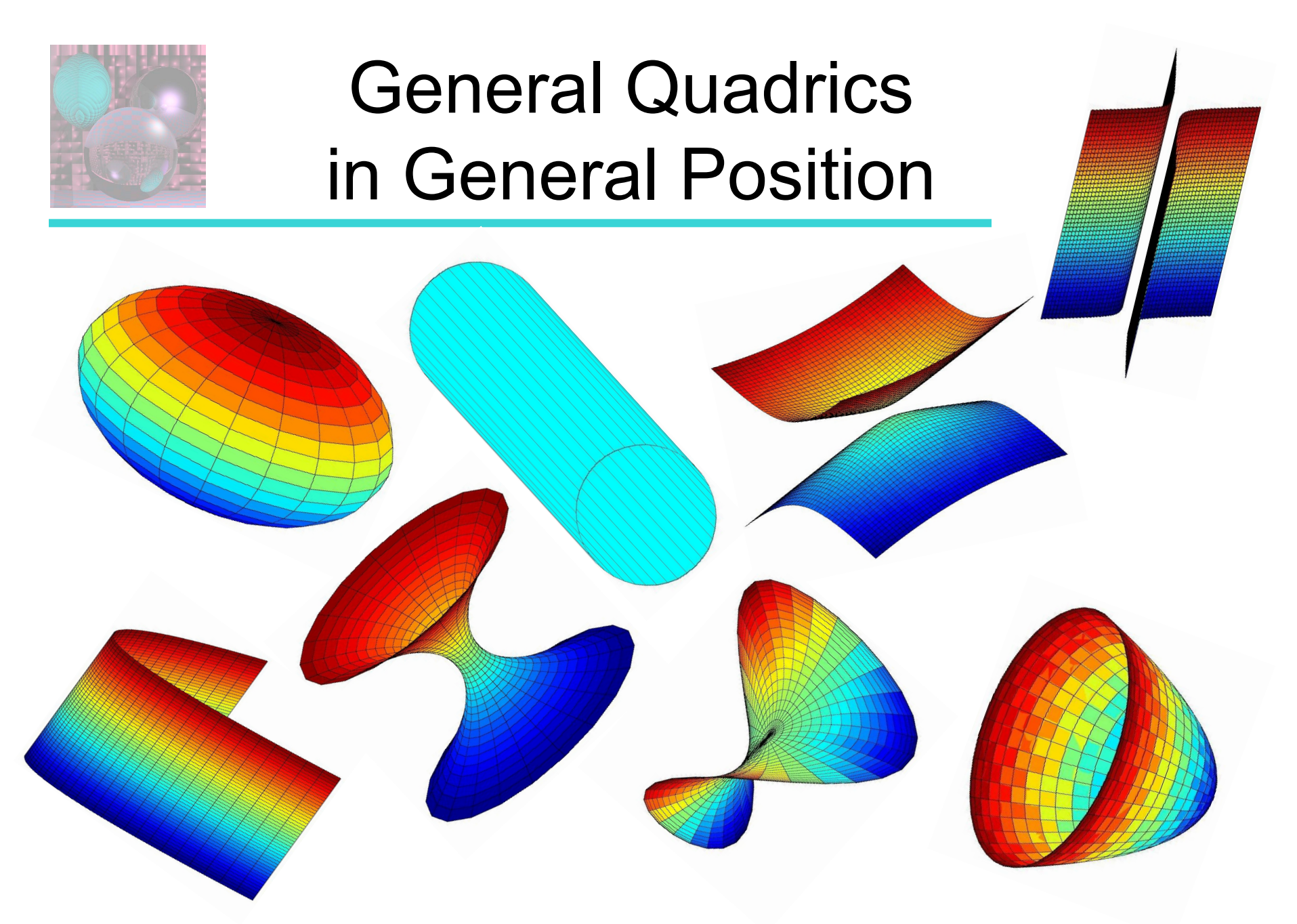

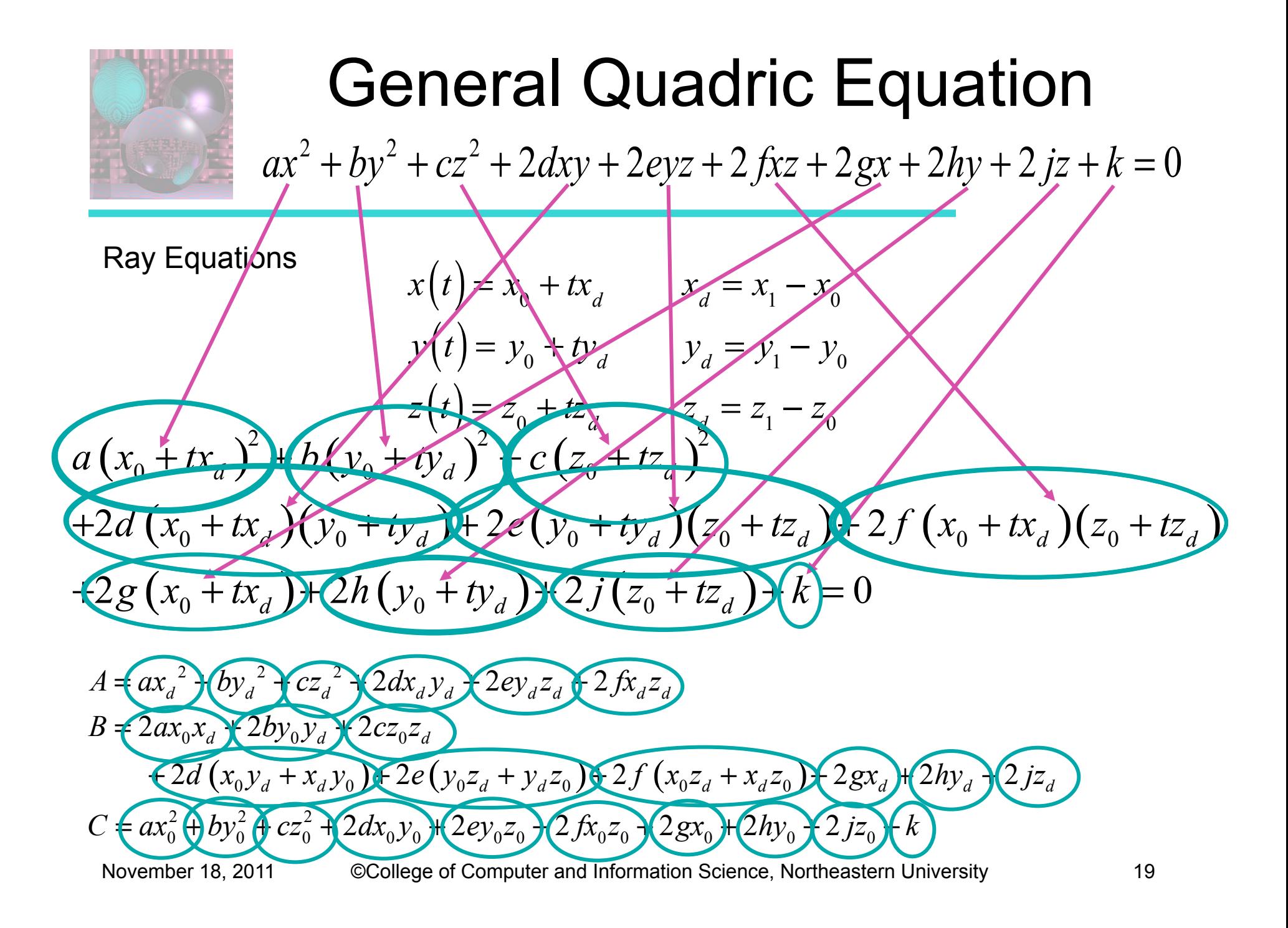

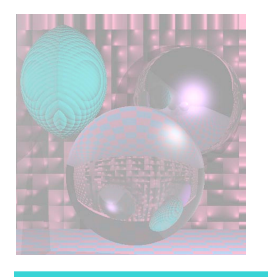

## Ray Quadric Intersection Quadratic Coefficients

- $A = a^*x d^*x d + b^*y d^*y d + c^*z d^*z d$ 
	- $+ 2$ [d\*xd\*yd + e\*yd\*zd + f\*xd\*zd

B = 2\*[a\*x0\*xd + b\*y0\*yd + c\*z0\*zd + d\*(x0\*yd + xd\*y0 ) + e\*(y0\*zd + yd\*z0 ) + f\*(x0\*zd + xd\*z0 ) + g\*xd + h\*yd + j\*zd]

$$
C = a^*x0^*x0 + b^*y0^*y0 + c^*z0^*z0
$$

+ 2\*[d\*x0\*y0 + e\*y0\*z0 + f\*x0\*z0 + g\*x0 + h\*y0 + j\*z0] + k

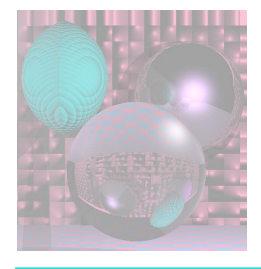

### Quadric Normals

 $Q(x, y, z) = ax^2 + by^2 + cz^2 + 2dxy + 2eyz + 2fxz + 2gx + 2hy + 2jz + k$ 

$$
\frac{\partial Q}{\partial x} = 2ax + 2dy + 2f\overline{z} + 2g = 2\left(ax + dy + f\overline{z} + g\right)
$$
  

$$
\frac{\partial Q}{\partial y} = 2by + 2dx + 2ez + 2h = 2\left(by + dx + ez + h\right)
$$
  

$$
\frac{\partial Q}{\partial z} = 2cz + 2ey + 2f\overline{x} + 2j = 2\left(c\overline{z} + ey + f\overline{x} + j\right)
$$

 $N =$ ∂*Q* ∂*x* , ∂*Q* ∂*y* , ∂*Q* ∂*z*  $\sqrt{}$ ⎝  $\overline{\phantom{a}}$  $\overline{a}$ ⎠  $\mathbf{a}$ 

Normalize *N* and change its sign if necessary.

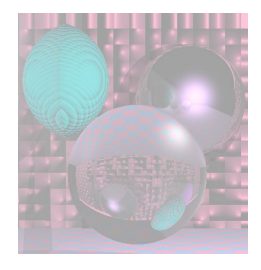

## MyCylinders

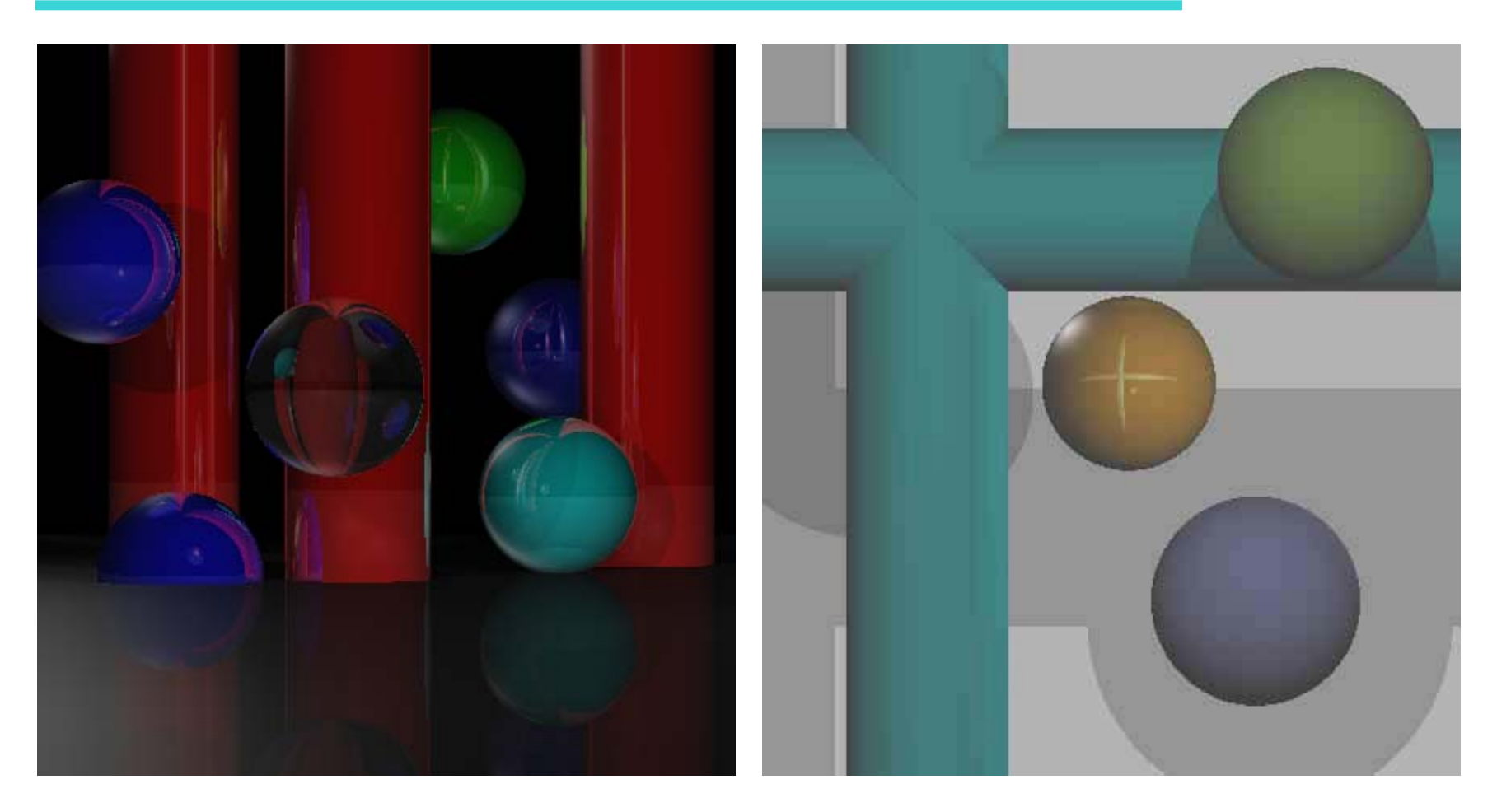

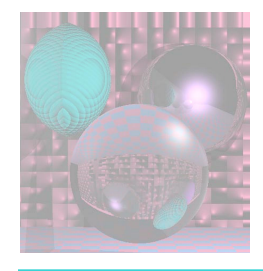

## Student Images

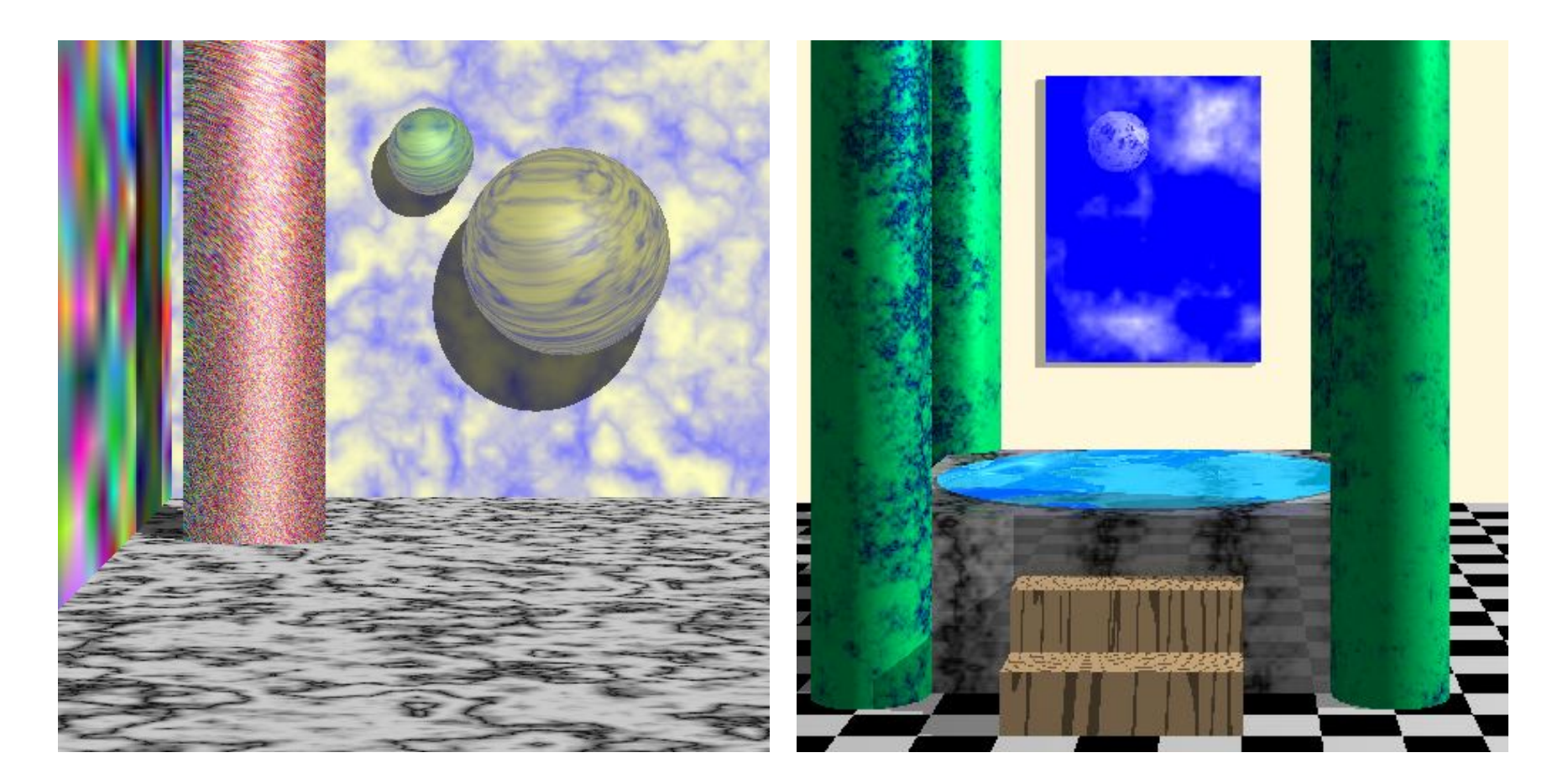

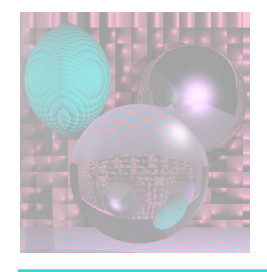

## Student Images

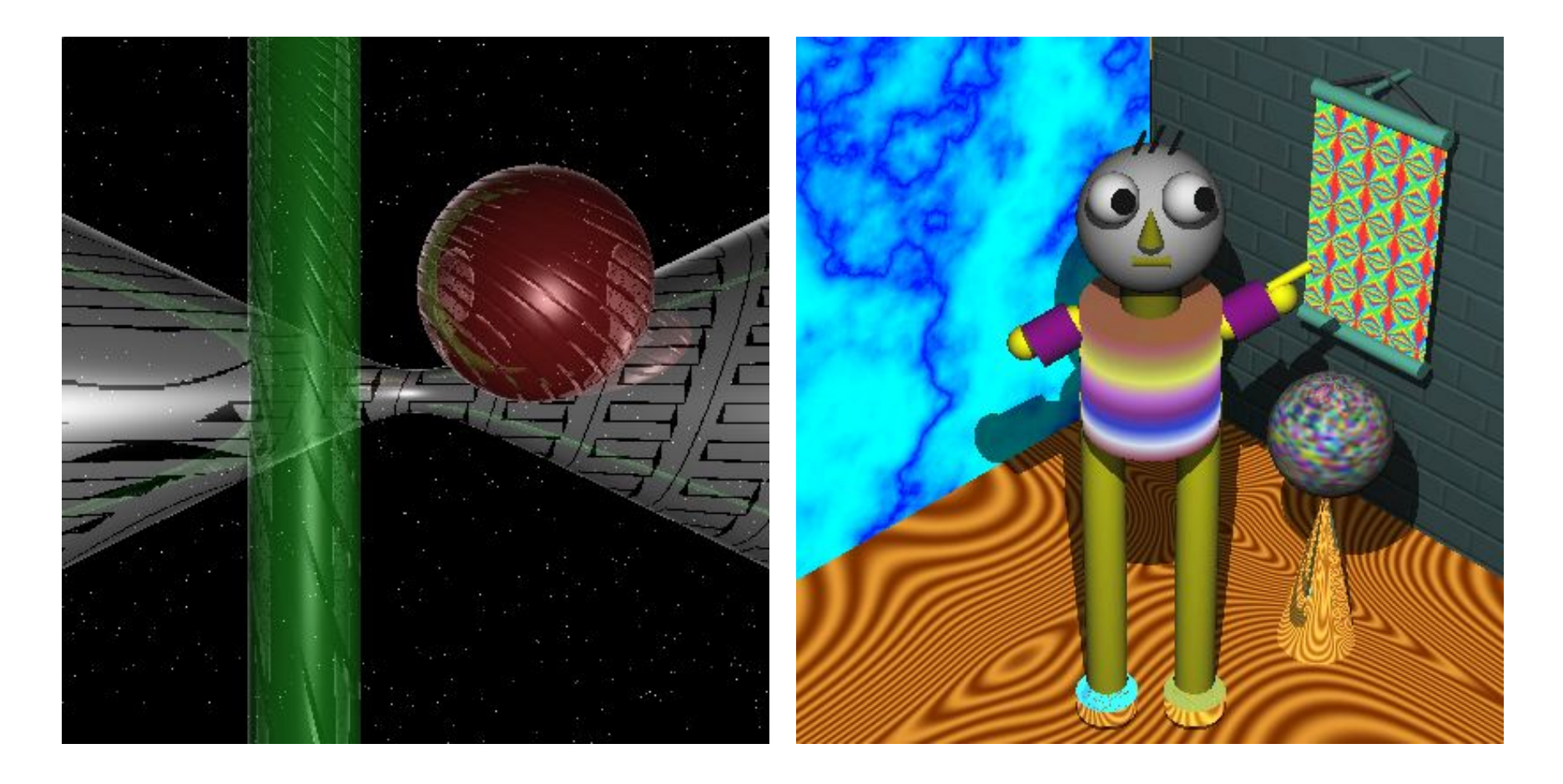

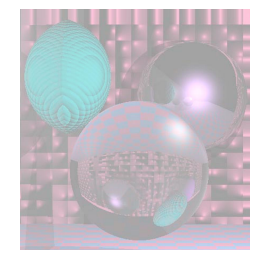

Adventures of the 7 Rays - Watt

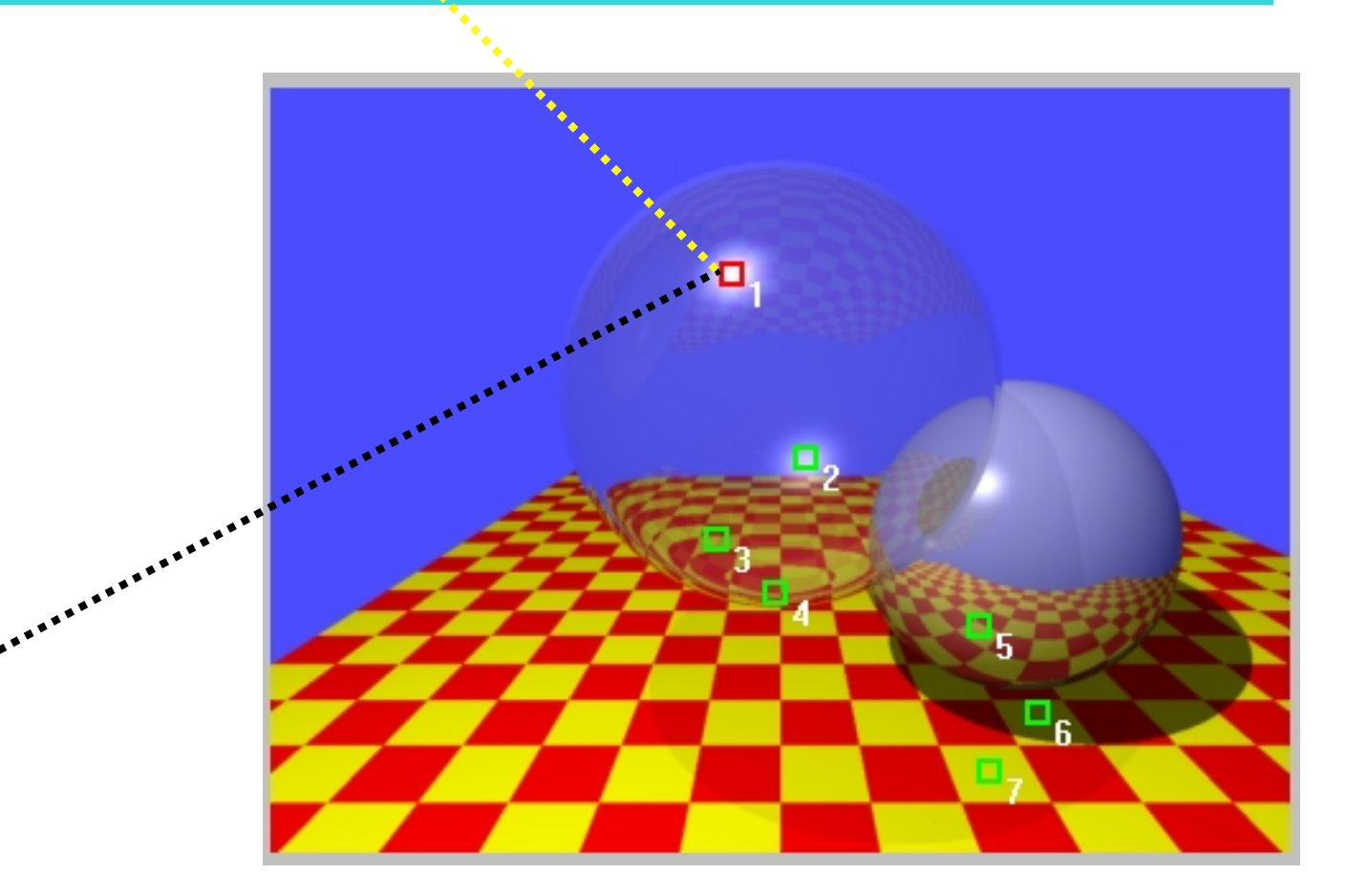

#### Specular Highlight on Outside of Shere

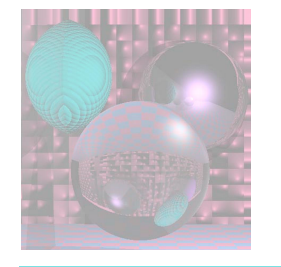

Adventures of the 7 Rays - Watt

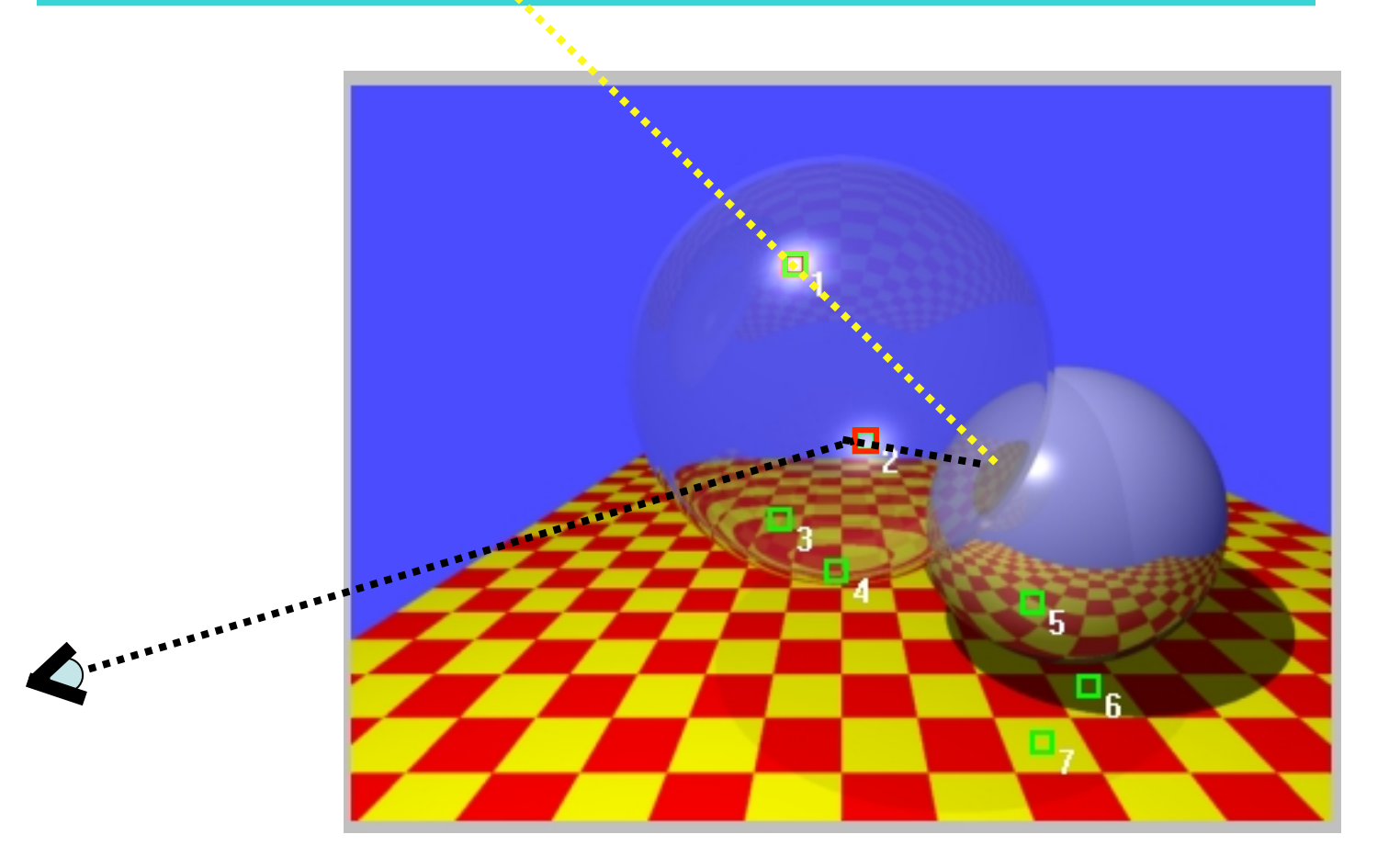

#### Specular Highlight on Inside of Sphere

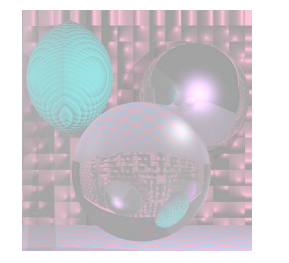

#### Adventures of the 7 Rays - Watt Recursive Ray Tracing

**R** 

#### Reflection and Refraction of Checkerboard

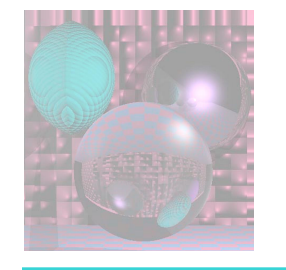

豪

# Recursive Ray Tracing

Adventures of the 7 Rays - Watt

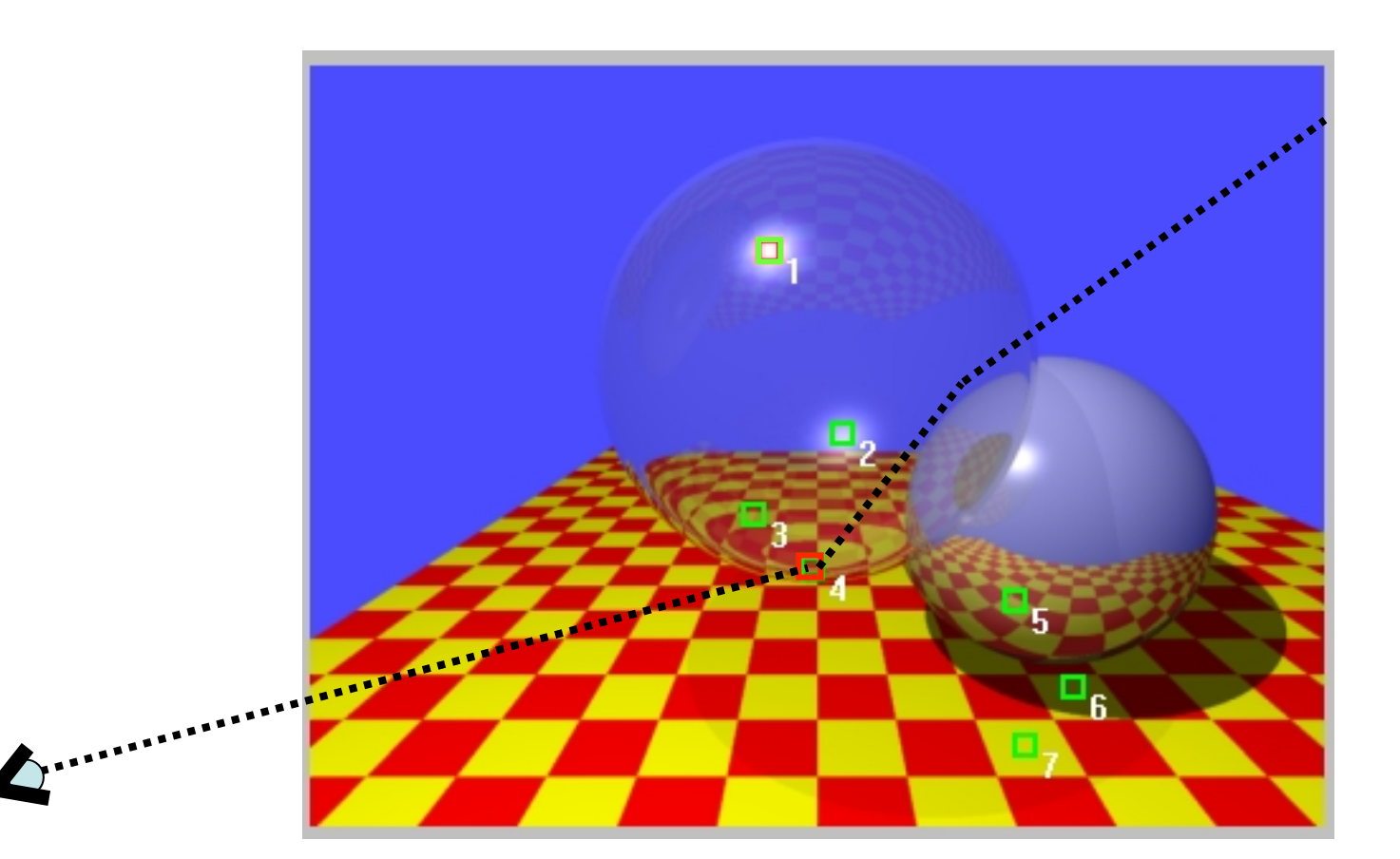

#### Refraction Hitting Background

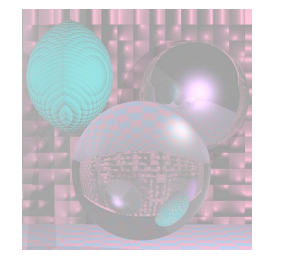

Adventures of the 7 Rays - Watt

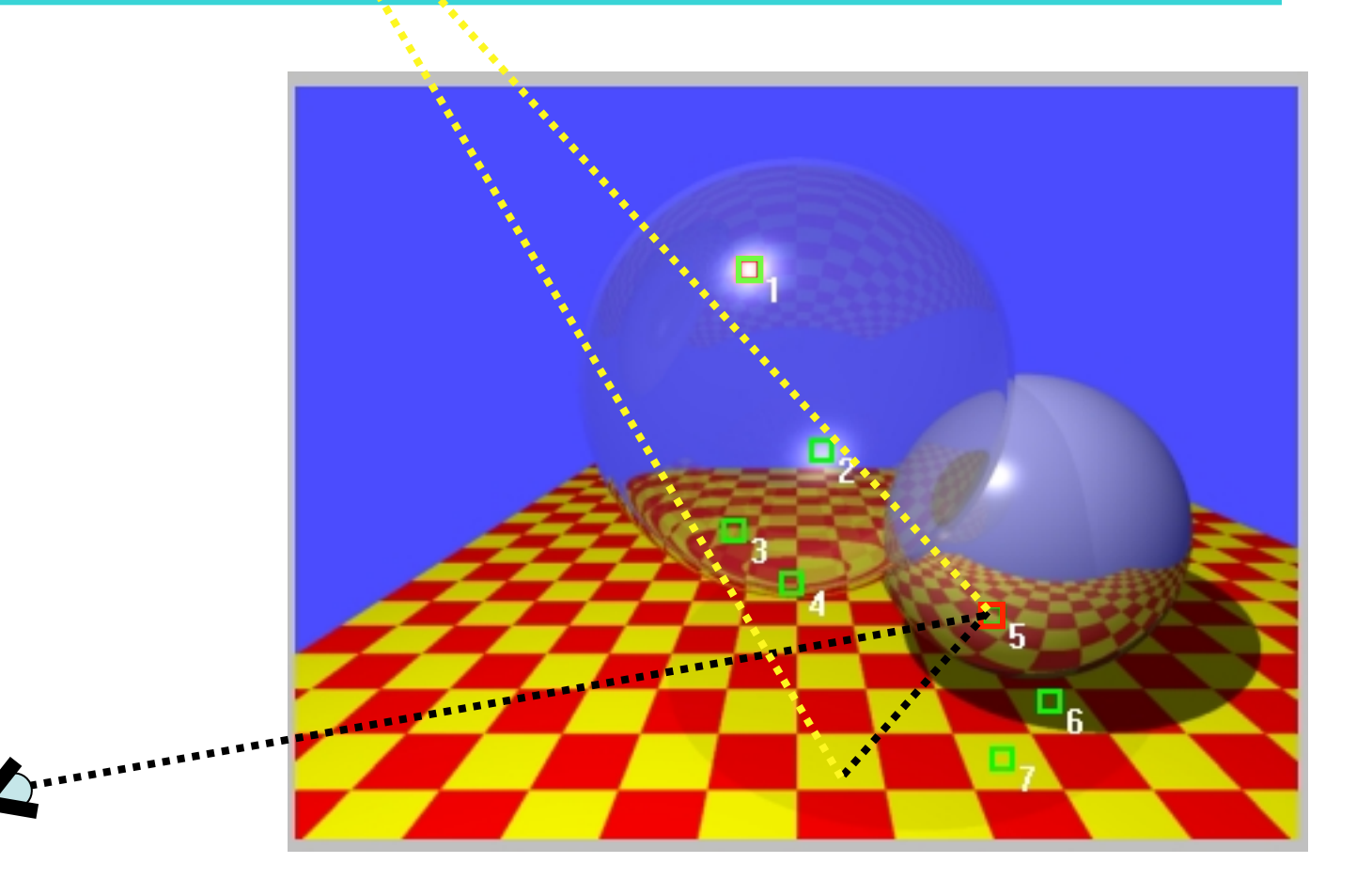

#### Local Diffuse Plus Reflection from Checkerboard

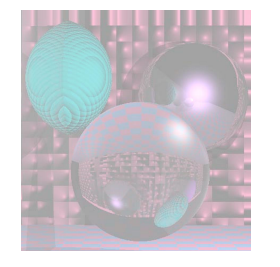

Adventures of the 7 Rays - Watt

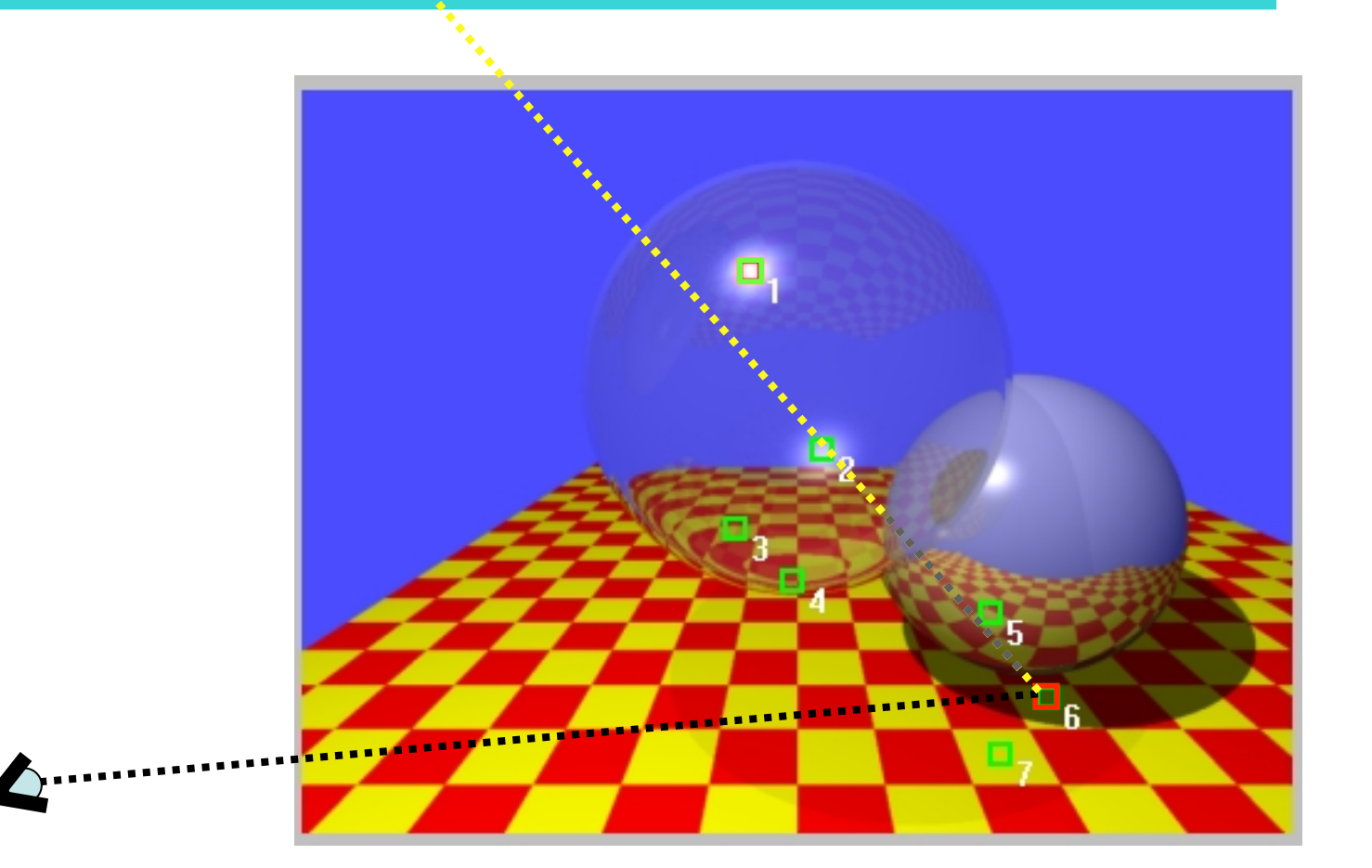

#### Local Diffuse in Complete Shadow

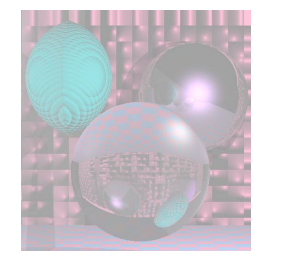

Adventures of the 7 Rays - Watt

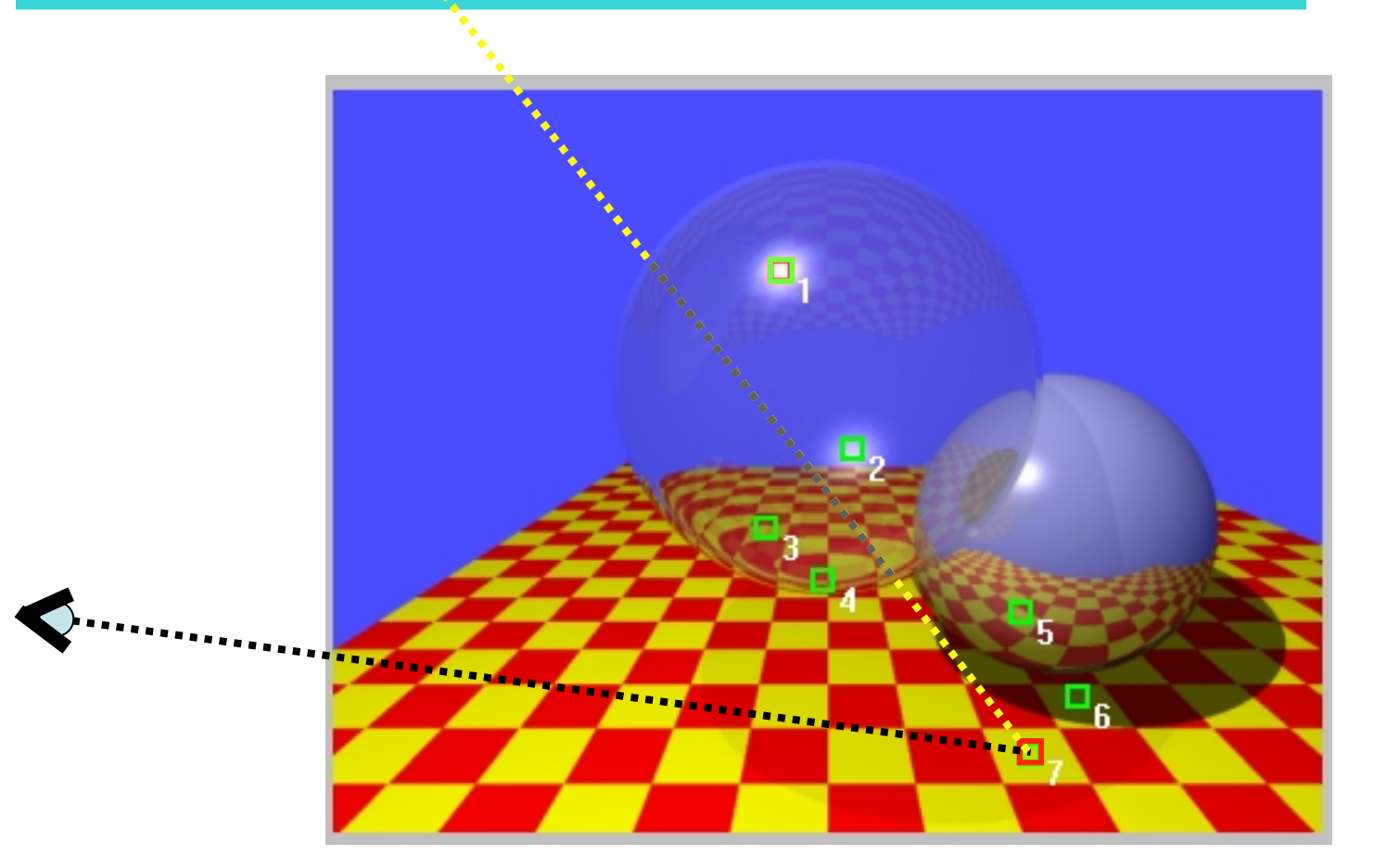

#### Local Diffuse in Shadow from Transparent Sphere

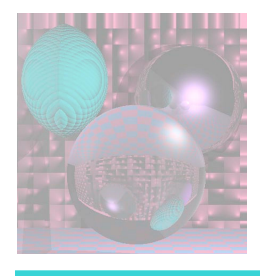

- How do we know which rays to follow?
- How do we compute those rays?
- How do we organize code so we can follow all those different rays?

```
select center of projection(cp) and window on view plane; 
for (each scan line in the image ) { 
 for (each pixel in scan line ) { 
    determine ray from the cp through the pixel; 
   pixel = RT trace(ray, 1);}}
```
// intersect ray with objects; compute shade at closest intersection // depth is current depth in ray tree

RT\_color RT\_trace (RT\_ray ray; int depth){ *determine closest intersection of ray with an object;*  **if** (object hit) { *compute normal at intersection;*  return RT shade (closest object hit, ray, intersection, normal, depth);}

```
else
```
}

```
 return BACKGROUND_VALUE;
```

```
// Compute shade at point on object, 
// tracing rays for shadows, reflection, refraction. 
RT_color RT_shade (
  RT_object object, // Object intersected 
 RT_ray ray, // Incident ray
 RT_point point, // Point of intersection to shade
  RT normal normal, // Normal at point
 int depth ) \frac{1}{2} // Depth in ray tree
{
RT_color color; // Color of ray
RT ray rRay, tRay, sRay;// Reflected, refracted, and shadow ray
 color = ambient term ; 
 for ( each light ) \{ sRay = ray from point to light ; 
    if ( dot product of normal and direction to light is positive ){ 
      compute how much light is blocked by opaque and 
      transparent surfaces, and use to scale diffuse and specular 
      terms before adding them to color;}}
```

```
if ( depth \leq maxDepth ) { // return if depth is too deep
     if ( object is reflective ) { 
         rRay = ray in reflection direction from point; 
        rColor = RT trace(rRay, depth + 1);
         scale rColor by specular coefficient and add to color; 
 } 
     if ( object is transparent ) { 
         tRay = ray in refraction direction from point; 
         if ( total internal reflection does not occur ) { 
           tColor = RT trace(tRay, depth + 1);
             scale tColor by transmission coefficient 
            and add to color; 
 } 
 } 
} 
return color; // Return the color of the ray
```
©College of Computer and Information Science, Northeastern University

}

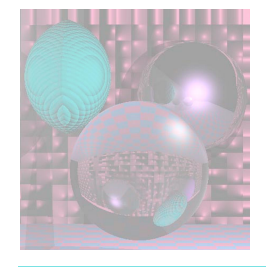

## Reflections, no Highlight

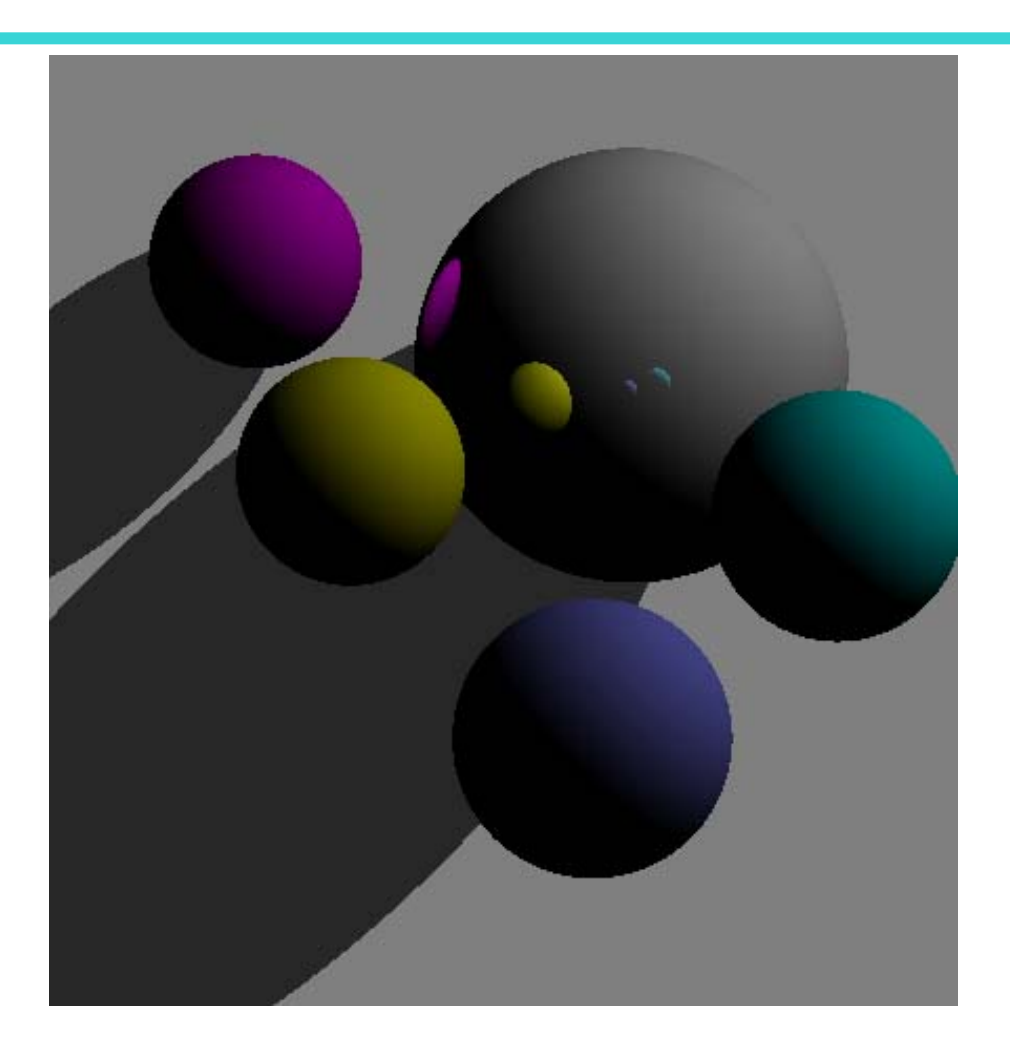

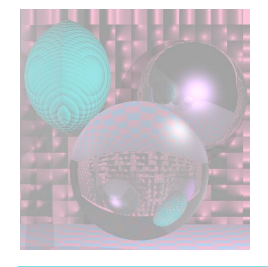

## Second Order Reflection

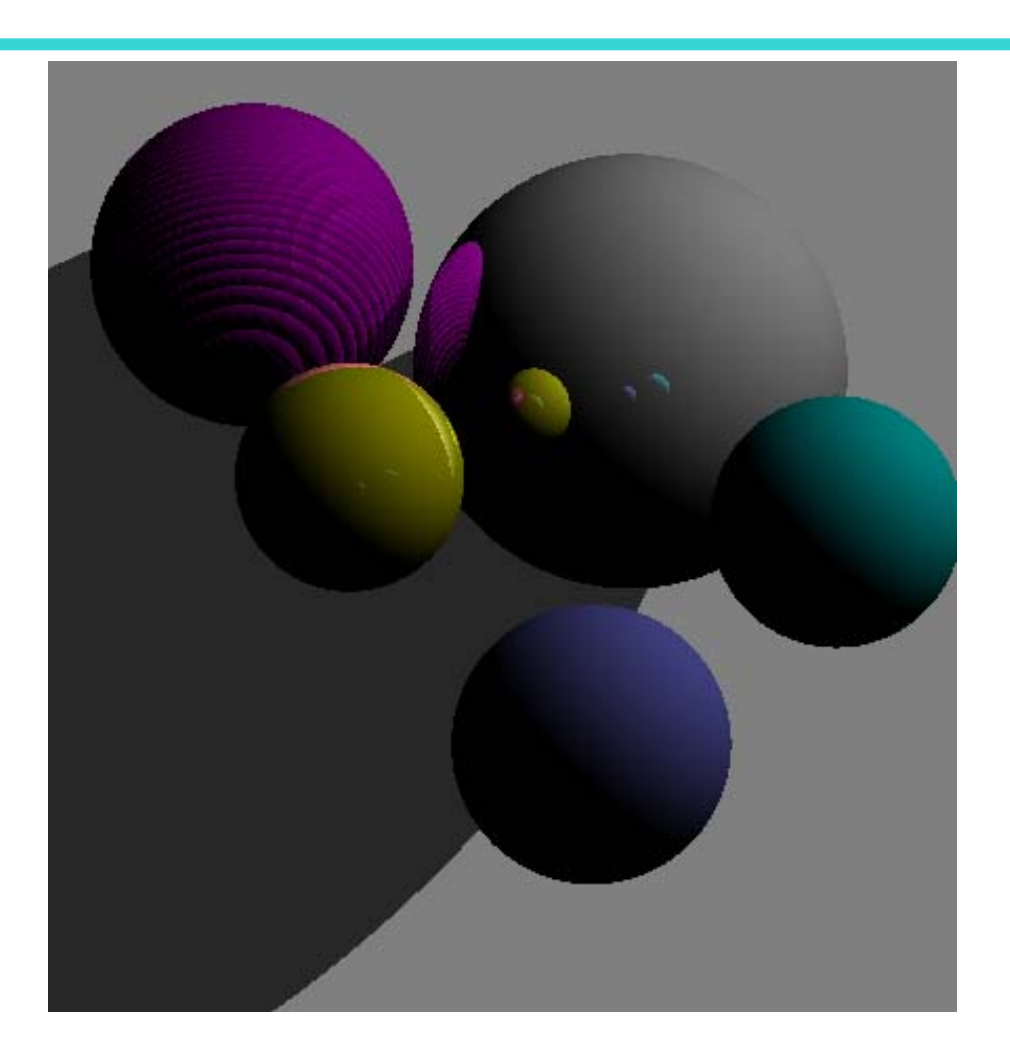

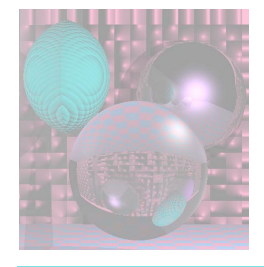

## Refelction with Highlight

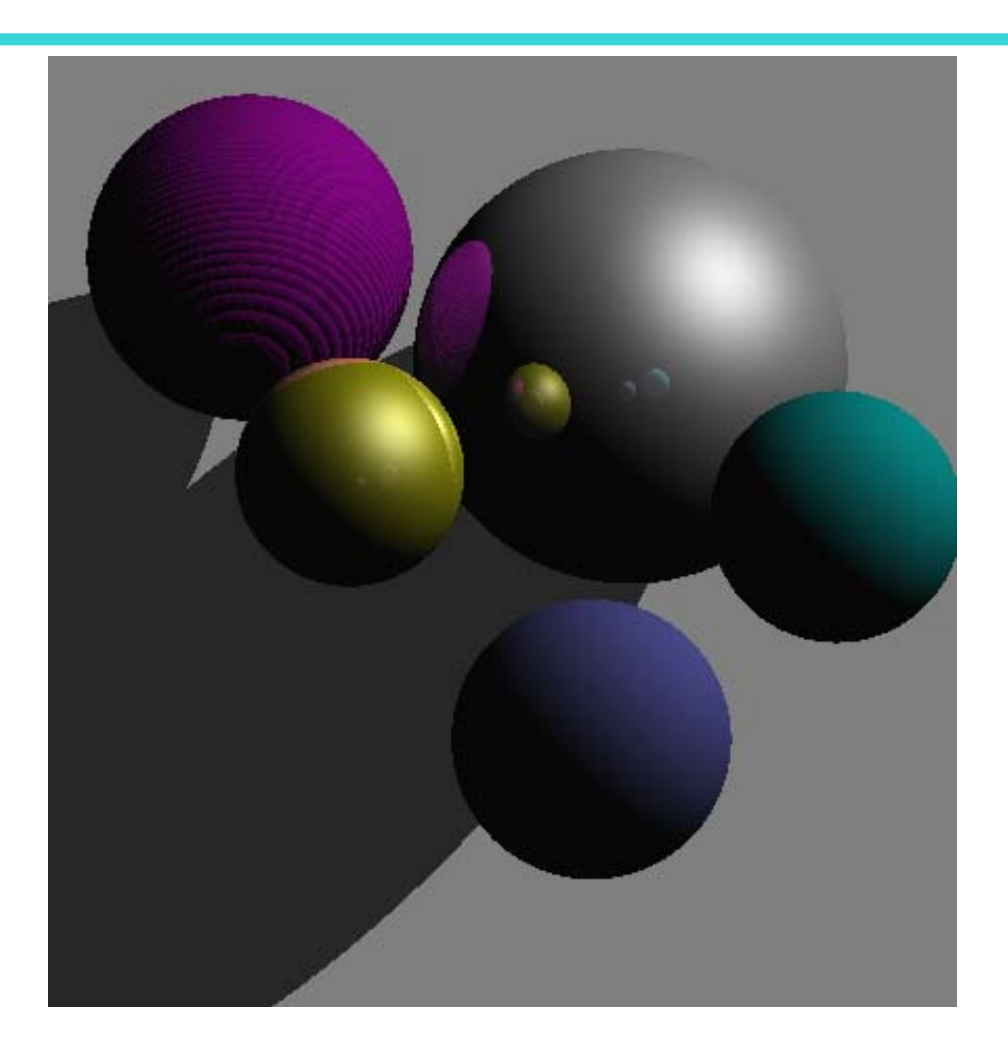

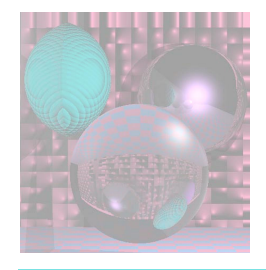

### Nine Red Balls

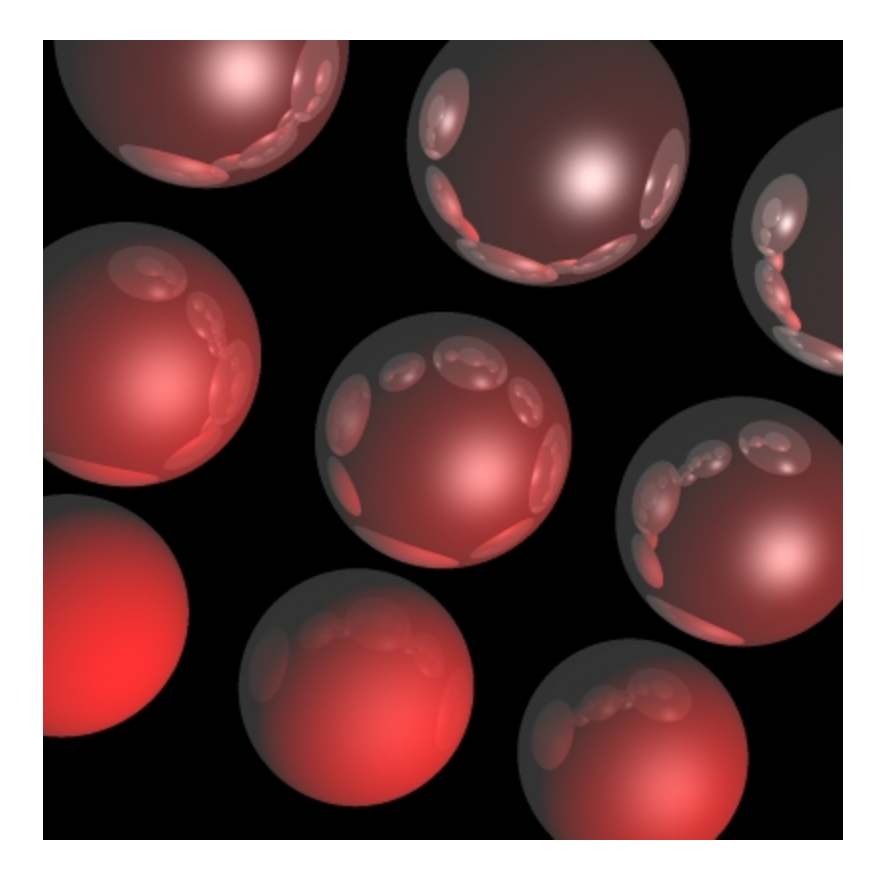

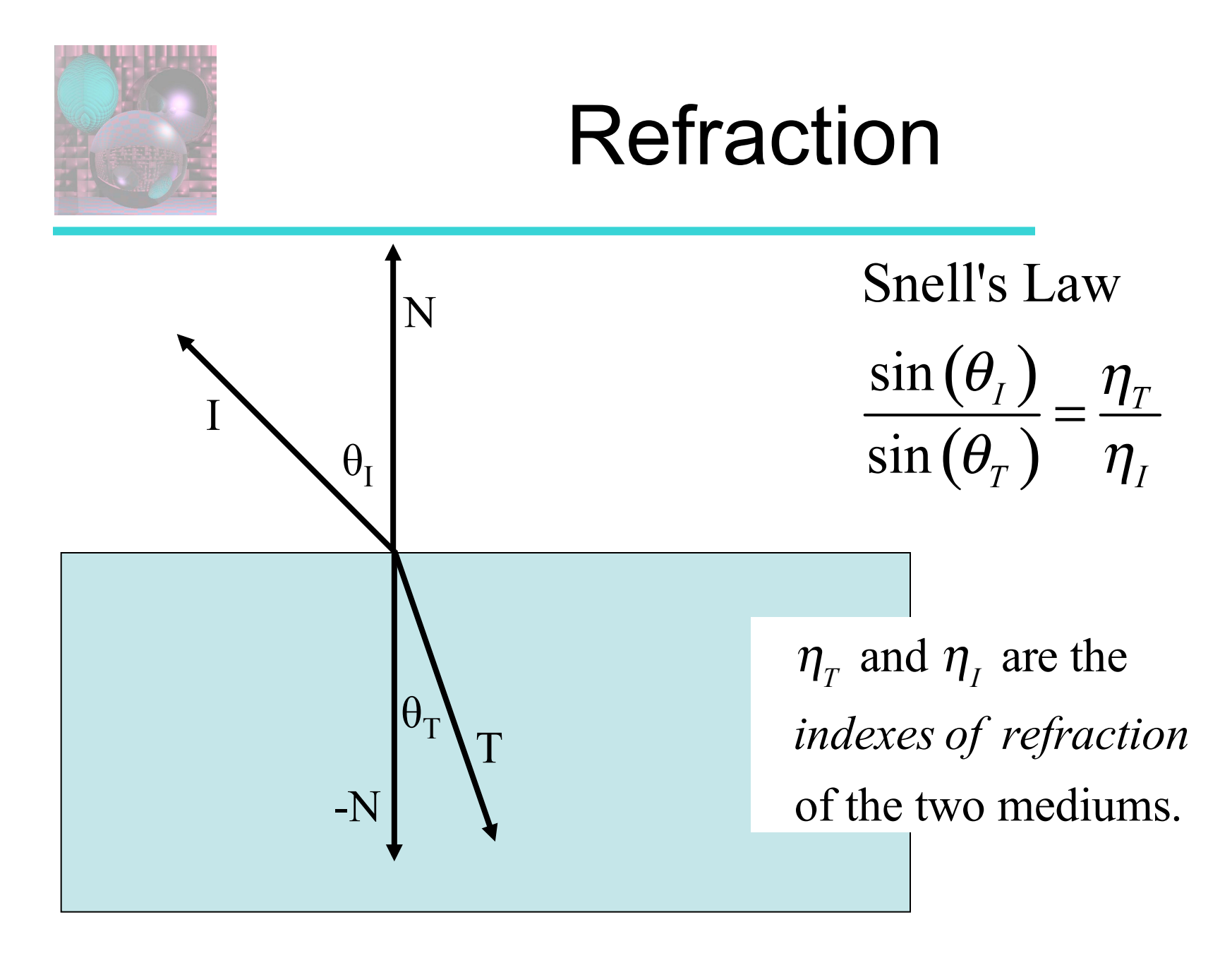

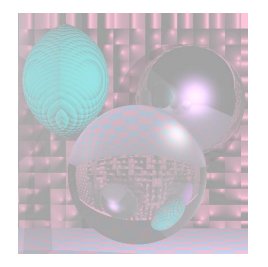

## Indices of Refraction

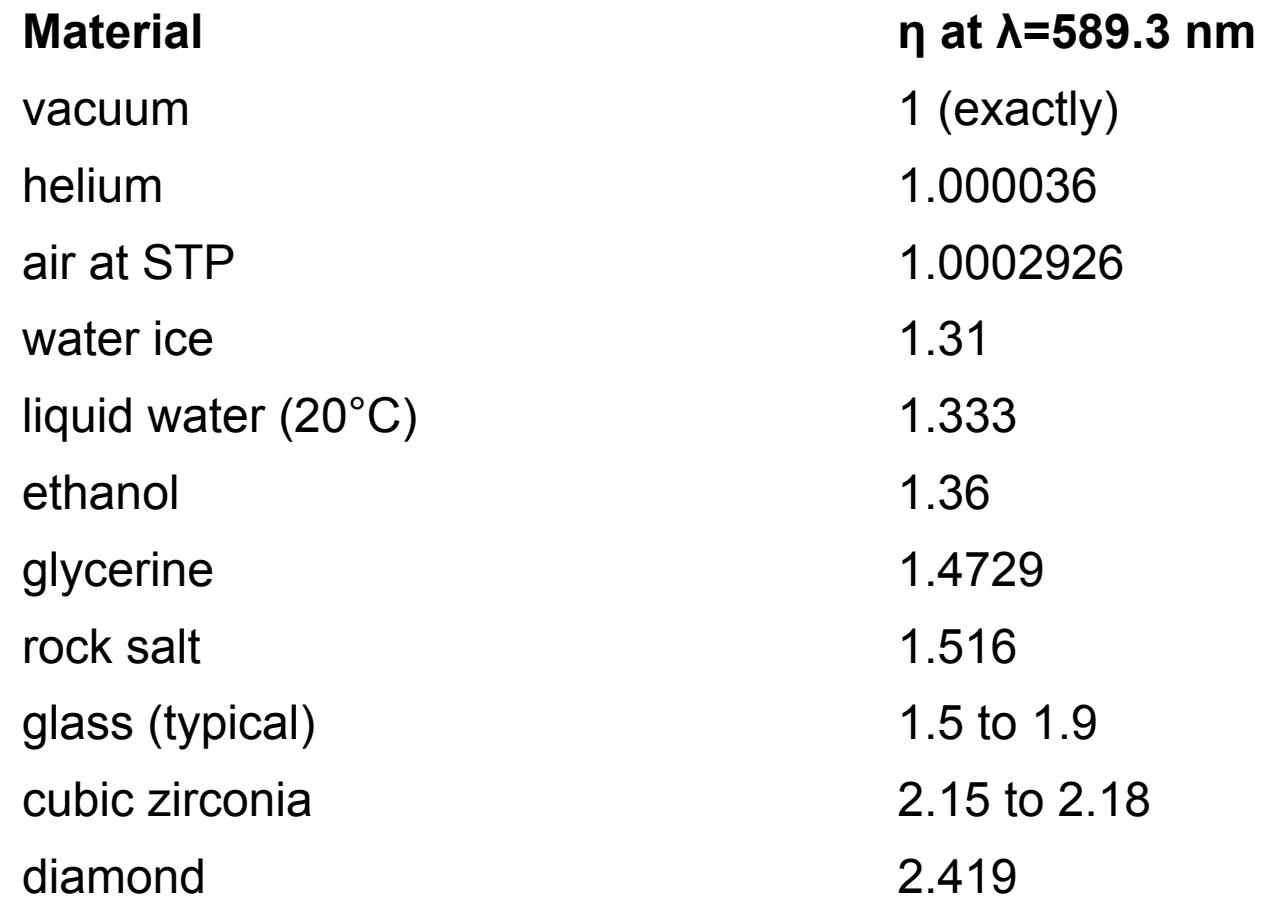

http://en.wikipedia.org/wiki/List\_of\_indices\_of\_refraction

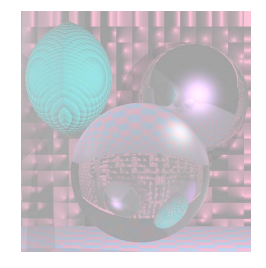

## One Glass Sphere

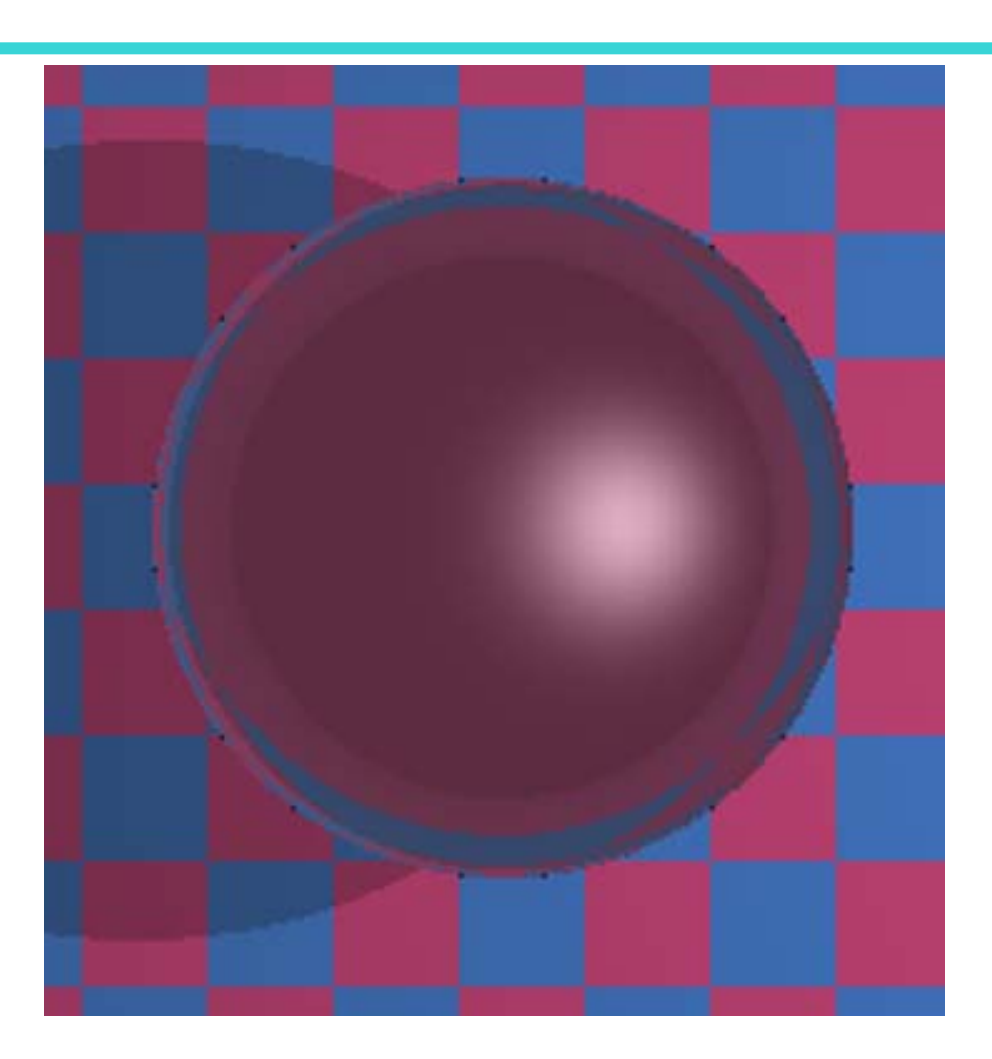

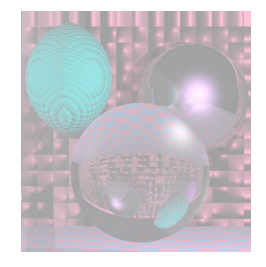

### Five Glass Balls

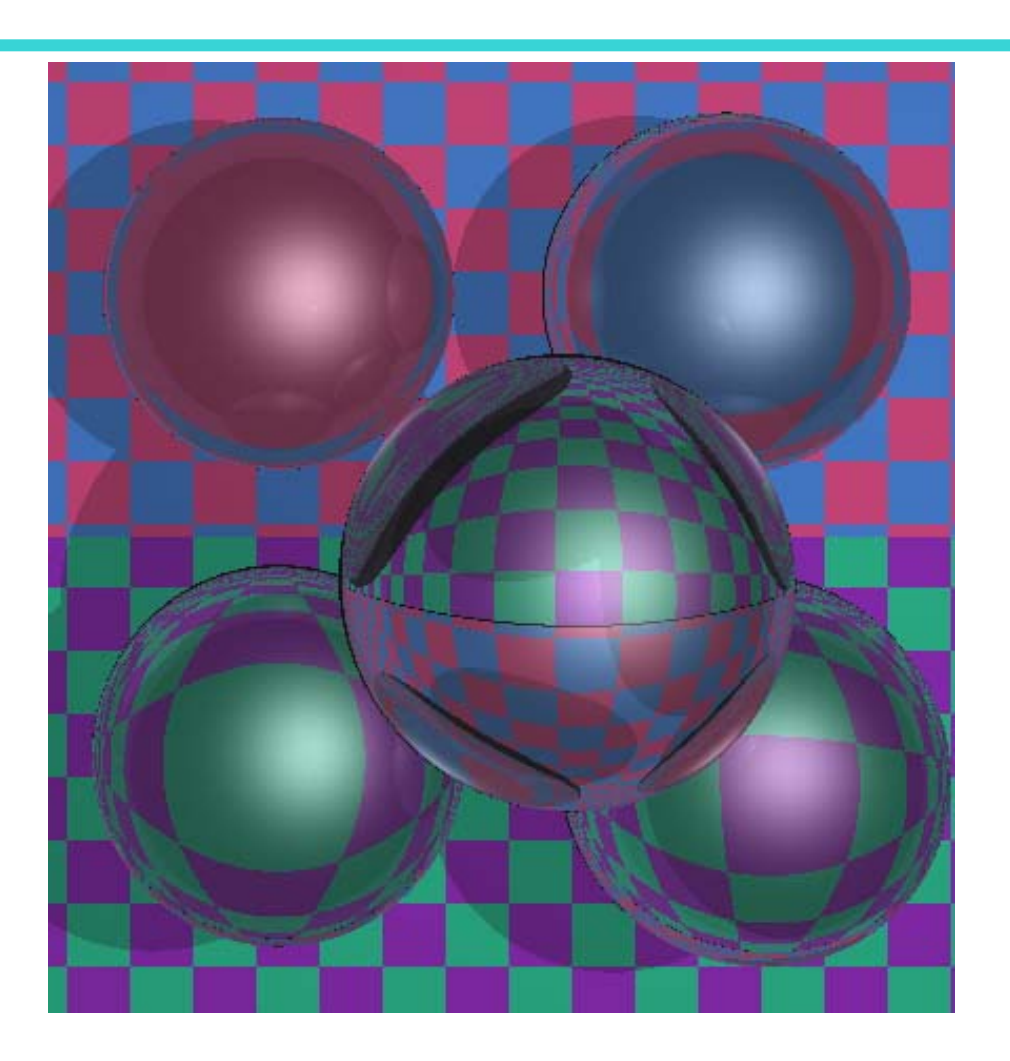

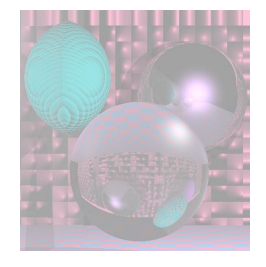

## A Familiar Scene

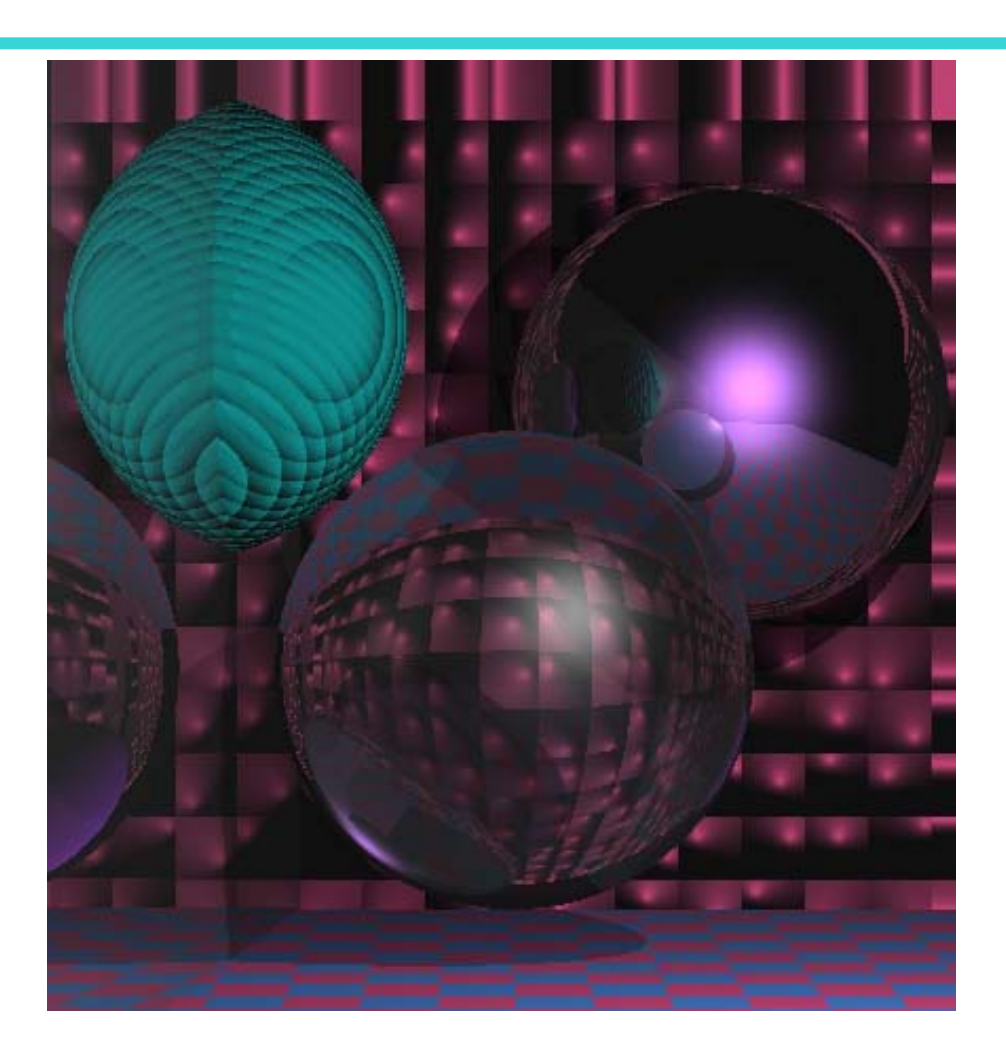

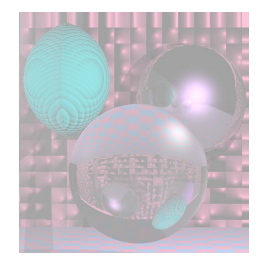

### Bubble

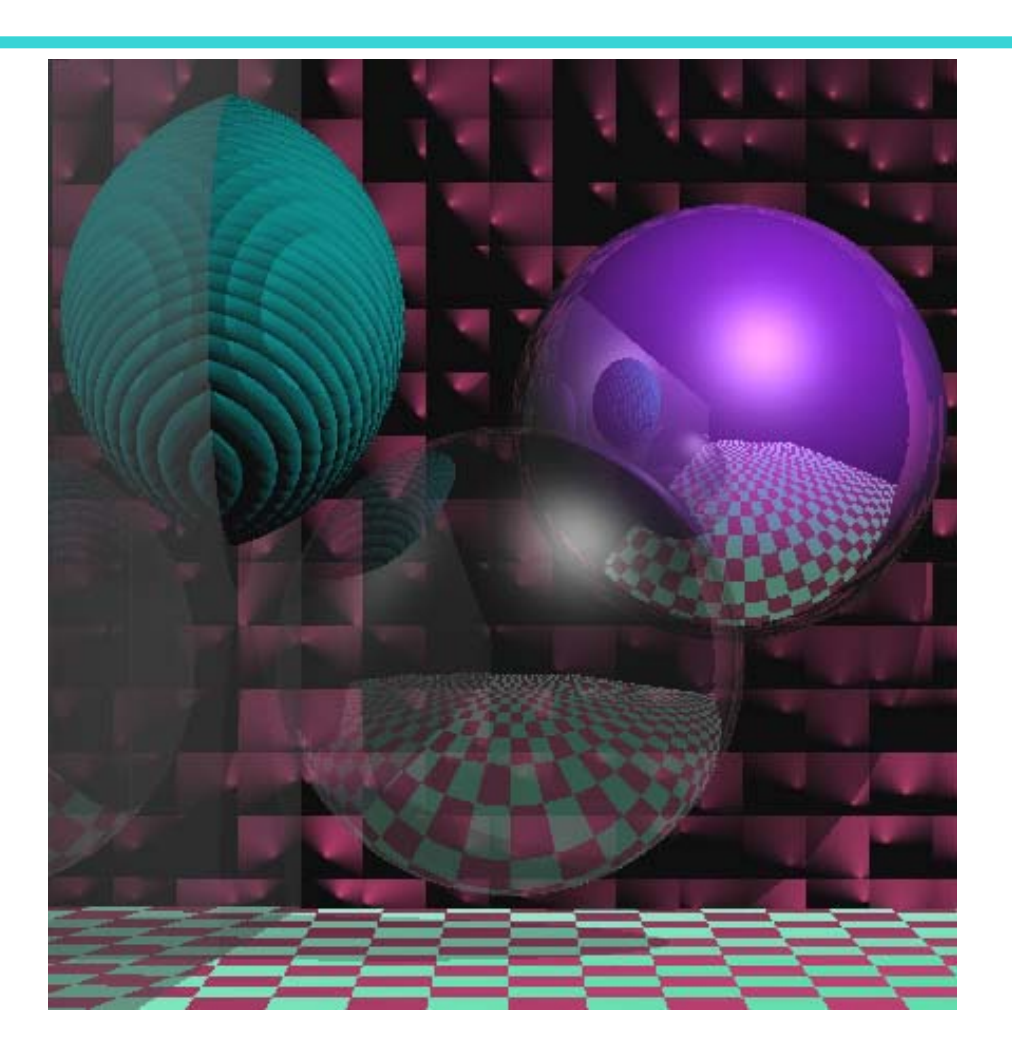

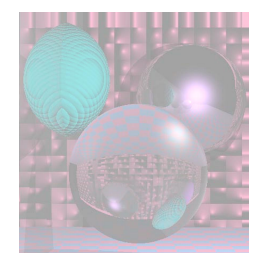

## Milky Sphere

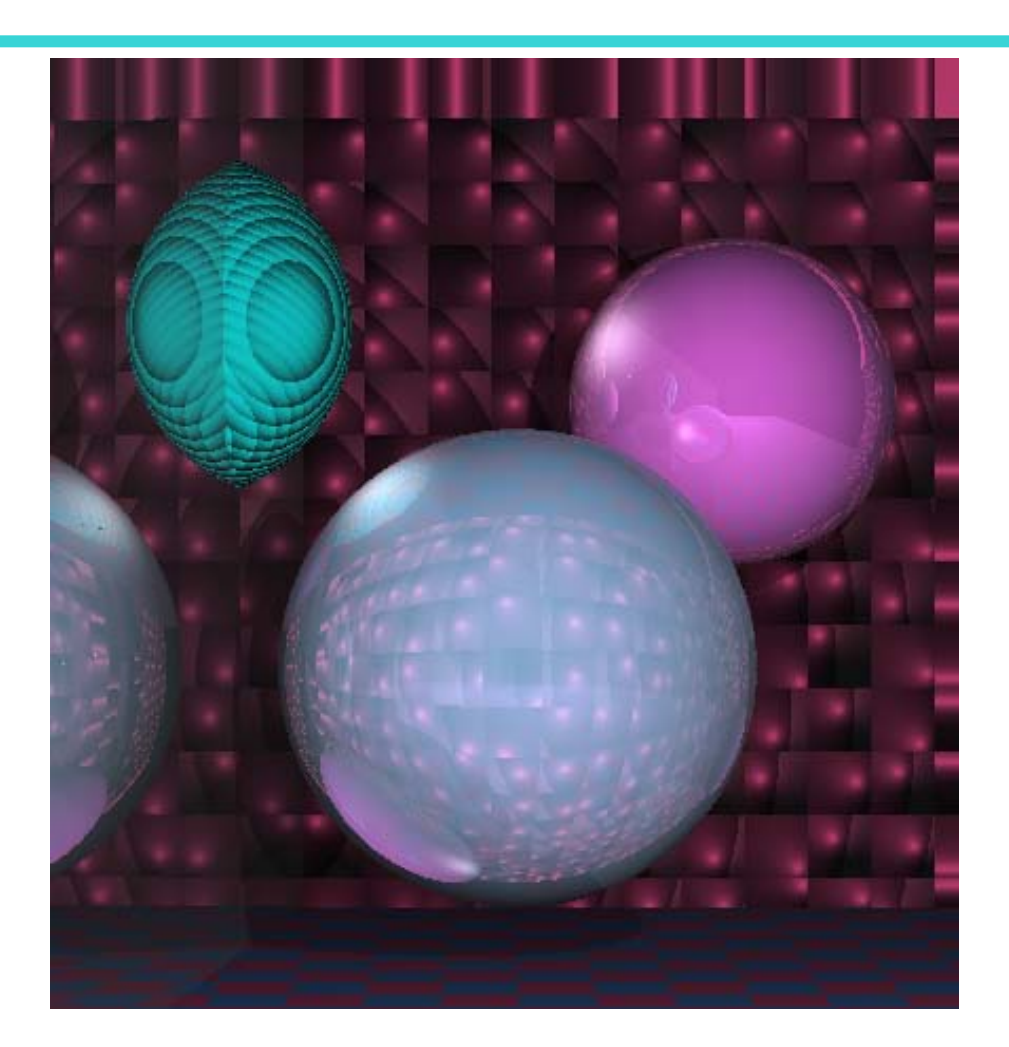

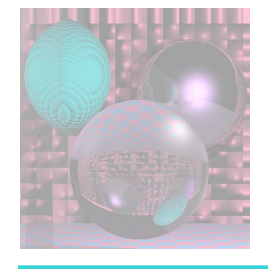

## Lens - Carl Andrews 1999

himsen the day of parting be shall it be said that m of gathering? was in truth lawn? ad what shall I give unto him has left his has stopped th in midfurrow, or to him eavy-laden with **s**el of his winepress? ato them? fruit thy heart become a fountain that And shall I may fill their cups? Am I a harp that the hand of the thty may